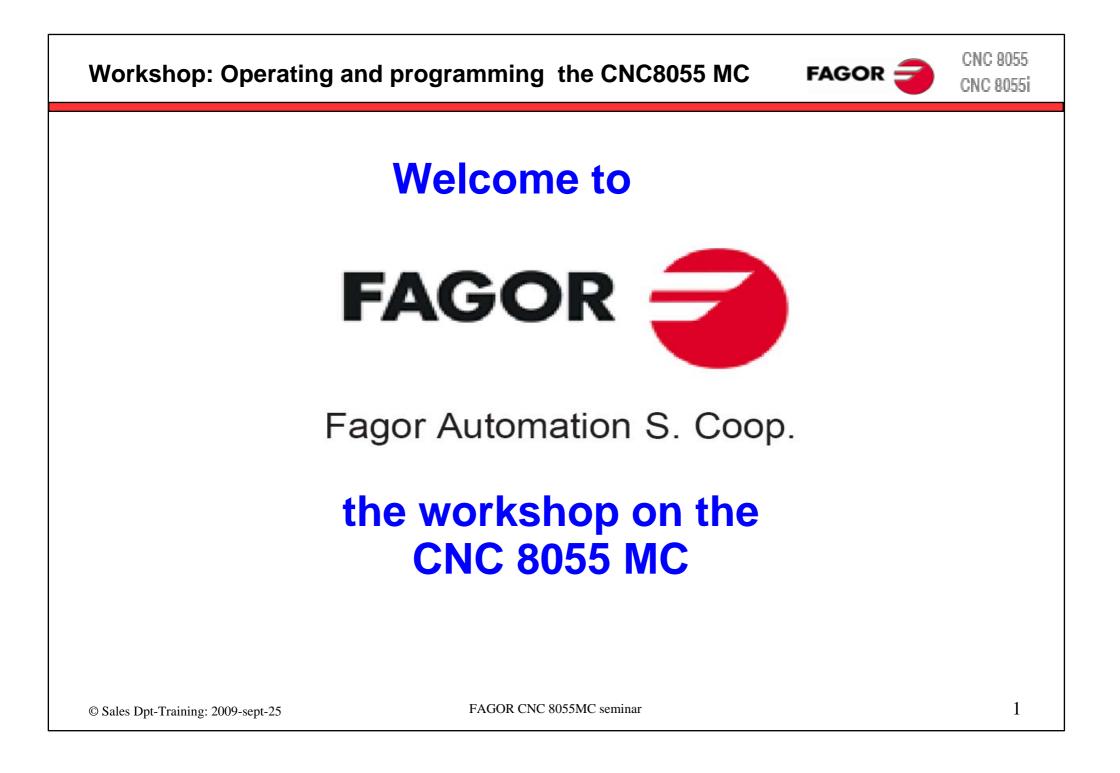

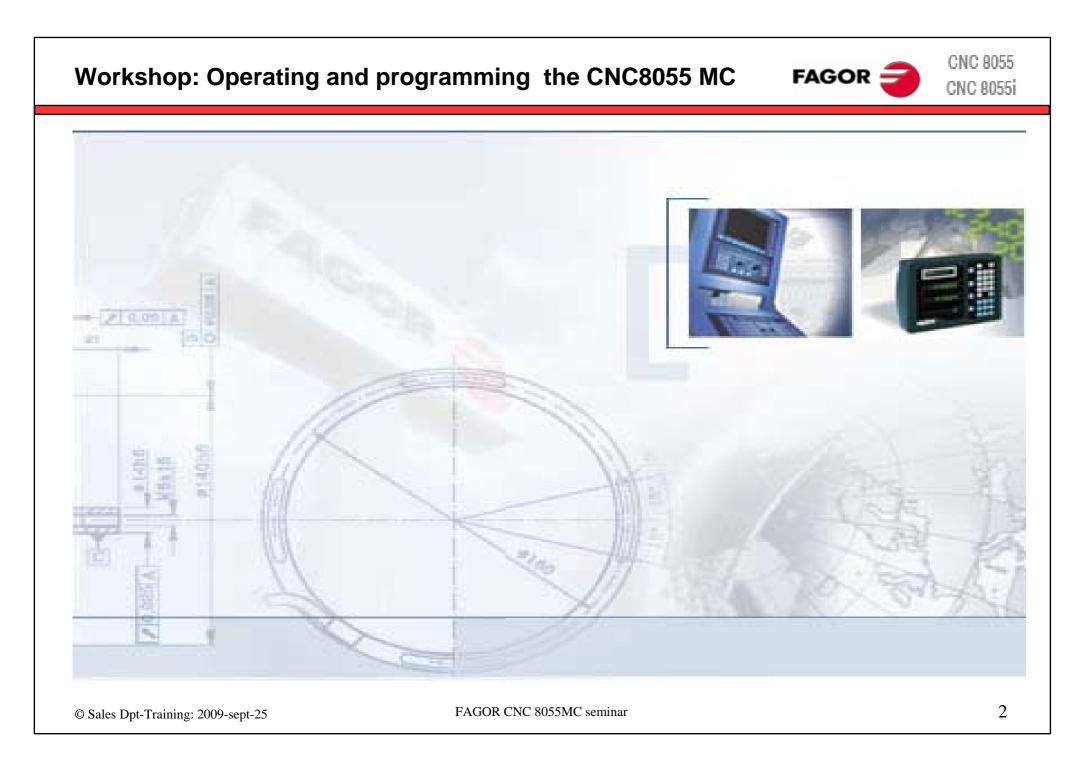

# This manual is part of the course for the **FAGOR CNC 8055MC** which you can book at the company **FAGOR AUTOMATION**.

It includes examples and explanations additional to FAGOR documentation for this CNC system.

We also refer to these manuals and to the additional manuals of the machine builder.

Copyright

All rights reserved. No part of this documentation may be copied, transcribed, stored in a data backup system or translated into any language without Fagor Automation's explicit consent.

The information described in this manual may be modified for technical reasons. FAGOR AUTOMATION S. COOP. Reserves the right to modify the contents of this manual without having to communicate such modifications.

The commercial trademarks belong to their respective owners.

The content of this manual and its validity for the product described here has been verified. Even so, involuntary errors are possible, thus no absolute match is guaranteed. Anyway, the contents of the manual is periodically checked making and including the necessary corrections in a future edition.

The examples described in this manual are for learning purposes. Before using them in industrial applications, they must be properly adapted making sure that the safety regulations are fully met.

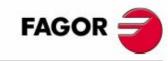

FAGOR CNC 8055MC seminar

# Workshop: Operating and programming the CNC8055 MC

# **Overview** seminar contents:

- Theory on milling machines
  - Defining the axes
  - Spindle ۲
  - Axis feed rate
  - Tool changer

### Zero points

- Home position
- Machine reference zero
- Part zero
- Machine power up

### • Operating panel CNC8055

- Display
- Kevboard
- Control elements

### 8055 CNC structure

- Basic system M
- Conversational M system

### Home position

- Tools
  - Tool calibration
  - **Tool parameters**
  - Tool table

- Programming cycles
  - Principle
  - Overview
  - Important keys
- Cycles
  - Training and examples
  - Tool calibration
  - Facing
  - Boring ٩
  - Grooving
  - Center punching and drilling
  - Tapping

### Program management

- Save, delete, etc.
- Cycles
  - Training and examples
  - Profiles ٩
  - Profile pockets
  - Rectangular boss
  - Circular boss
  - Grooving
  - Positioning

### ISO functions

FAGOR =

- ISO in MC mode
- Part zero presetting cycle
- work zones 0
- Labels and jumps
- Mirror image function
- Scaling factor
- Multiple positioning
- Connection with cycles
- Types
- Examples
- Functions in M mode
- WINDNC
- Backup
- Diagnose
- Examples

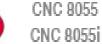

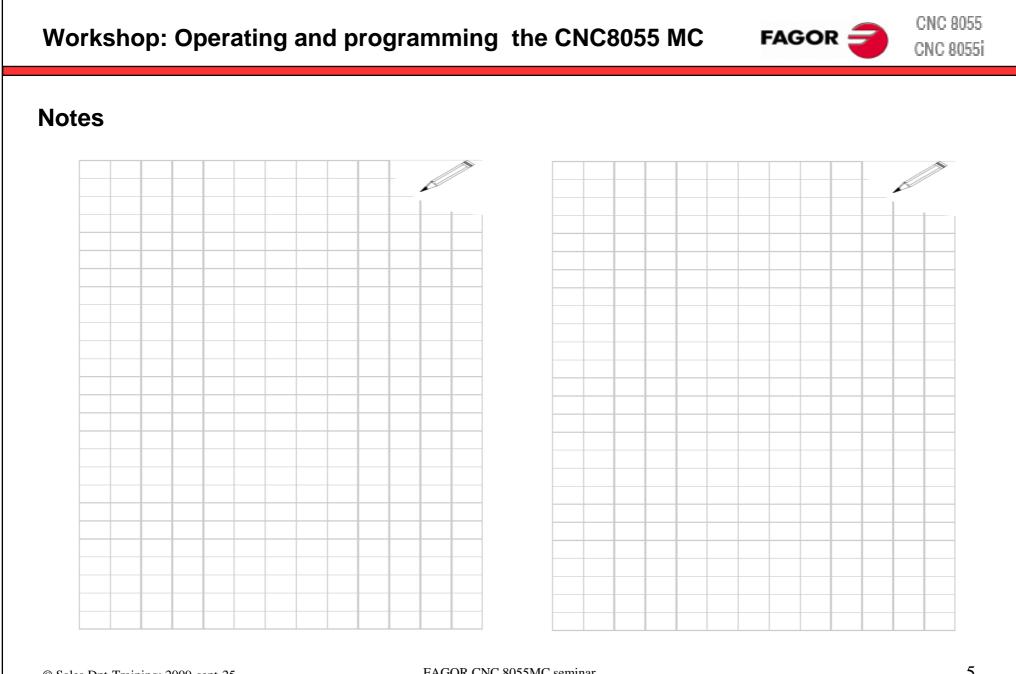

FAGOR CNC 8055MC seminar

FAGOR CNC 8055

Milling machines – Definition of axes and coordinate systems

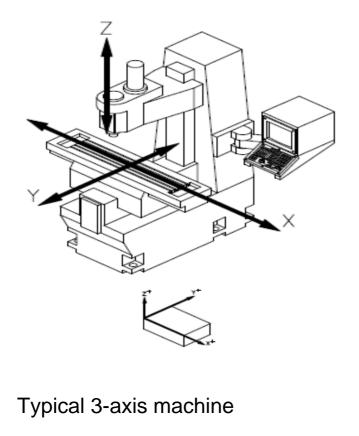

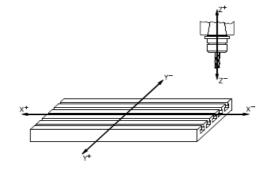

Basically , both the table and the tools can be moved.

Definition when programming: the tool is moved !!

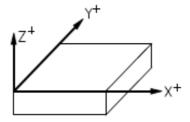

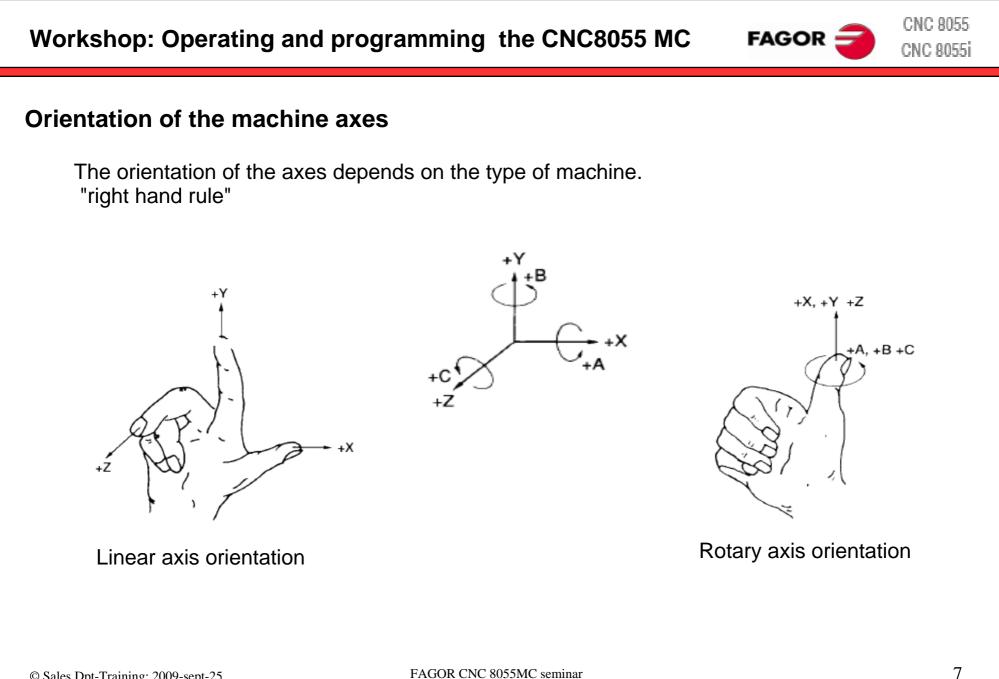

CNC 8055 Workshop: Operating and programming the CNC8055 MC FAGOR CNC 8055i Machine zero and part zero Z O<sub>M</sub> – machine zero point The machine builder defines the machine zero for all axes. This is the reference for all Op Ом dimensions at the machine.  $O_P$  – part zero point The CNC sets the part zero. L<del>Φ</del> Op This can be anywhere on the part. He will normally use a point that relates to the Ом blueprint.

Workshop: Operating and programming the CNC8055 MC

# Axis feedback

Each axis of the machine is equipped with a feedback system, so that the CNC can control the position and the speed of the axis.

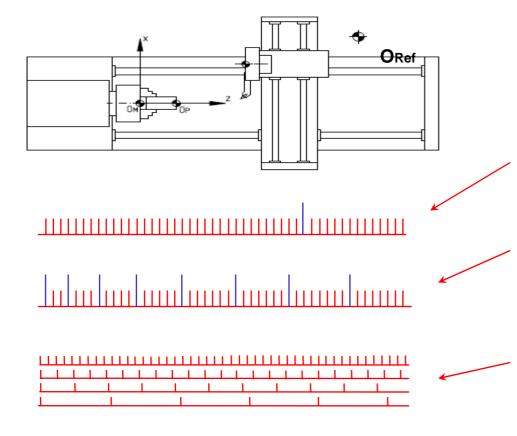

The machine can be equipped with different feedback systems. The feedback systems of each axis must be homed after power-up (*"HOME"* key).

FAGOR

### Incremental feedback system:

To initialize (home) the feedback system, the axis has to move over the reference point **ORef** 

### Distance-coded feedback system:

The axis only has to move over two reference marks to find the initial reference position.

### Absolute measuring system:

Multi-channel measuring system that indicates the exact position directly. No home search needed.

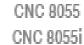

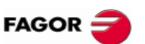

# Home position

All axes that are not equipped with absolute feedback systems must be homed on power-up. For this, the axes are moved to a special point at the machine that the machine builder has defined as home position **ORef** After this the CNC knows the exact position of the axis and can calculate the machine zero point **OM**. Then, the operator can define a part zero point **OP**.

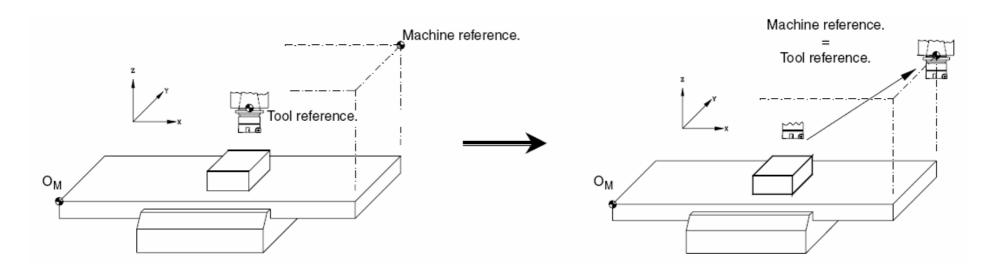

Check on your machine how the homing will be carried out!!.

FAGOR CNC 8055MC seminar

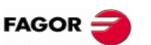

# Milling machines – feedrate of the axes

The axis feedrate is defined by the manufacturer. Each axis has its own rapid feedrate and maximum machining feedrate

Feedrate setting:

- mm/minute Axis feedrate is independent from the spindle speed. (ISO code: G94)
- mm/rev
   Axis feedrate varies depending on the spindle speed.
   (ISO code: G95)

The start-up condition is defined by the machine builder Normally, milling machines start up in mm/minute

Feedrate is programmed with Fxxx.xx

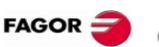

# Milling machines - main spindle

Depending on the requirements, the main spindle can have different configurations.

Main functions:

Open loop control – simplest variant The CNC cannot react to spindle rpm changes because it does not have an encoder (no feedback)

Closed loop control – the most often used variant The spindle motor is equipped with an encoder. The CNC can control the speed and the position of the spindle. This function is needed for spindle positioning and also for tapping.

### Closed loop control with C axis functions

The spindle motor is equipped with a high resolution encoder and a high resolution servo drive. This allows exact control of the spindle position. In this case the spindle may be controlled like an axis. It is possible to interpolate the C axis with the X and Z axes.

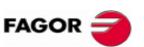

CNC 8055 CNC 8055i

# Milling machines – tool changer

Machines may be equipped with a wide range of tool holders or tool changers. Fagor CNC's can handle a lot of tool changers. The machine builder implements the right functionalities at the CNC and the PLC programs.

### Manual tool changer:

The operator changes the tool manually like on a conventional machine.

### Automatic tool changer:

The tool is changed automatically.

Workshop: Operating and programming the CNC8055 MC FAGOR © CNC 8055 CNC 8055 CNC 8

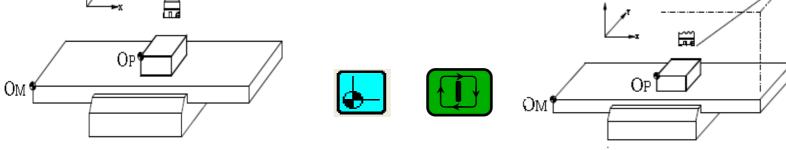

The position of the axes may be unknown on power-up All axes move to the home position depending on a special subroutine defined by the machine builder.

# In this mode the CNC restores a part zero or zero offset that is active at the time.

CNC 8055 Workshop: Operating and programming the CNC8055 MC FAGOR : CNC 8055i Home position and machine zero 2. Manual home search Homing is done axis per axis controlled by the machine operator. m  $\sim$  $\sim$ OM Oм OM Ζ Х In this mode, the CNC resets any active part zero or zero offset.

© Sales Dpt-Training: 2009-sept-25

FAGOR CNC 8055MC seminar

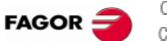

CNC 8055 CNC 8055i

# **Travel limits**

There are two types of travel limits to save the machine from collisions

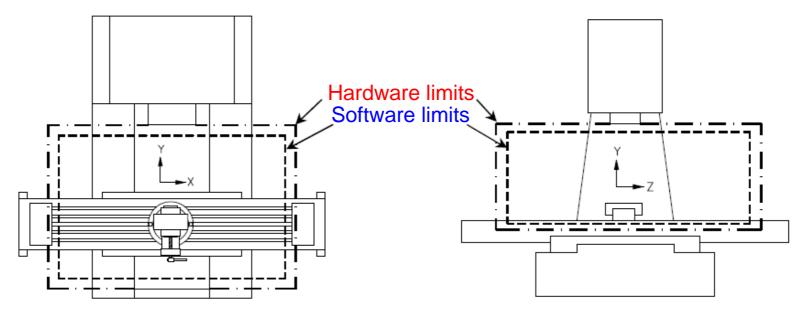

Hardware limits: Electrical switches installed at the ends of the way to stop the table before mechanical collision.

Software limits: CNC parameters, set by the manufacturer to prevent the table from running into the machine's hardware travel limits. Soft limits are active after homing.

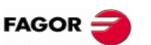

# Machine power up

Power-up, maintenance and use of the machine must be done following the instructions of the machine builder.

Programs and examples of this course have to be carefully checked before using them on a real machine.

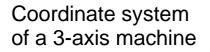

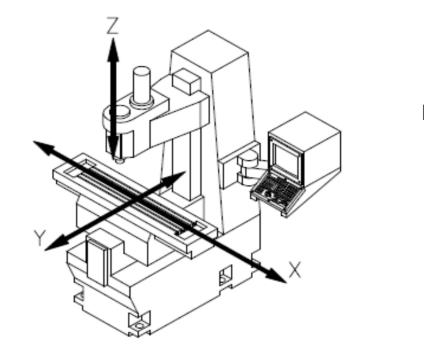

Part coordinates system

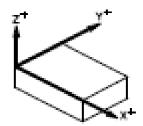

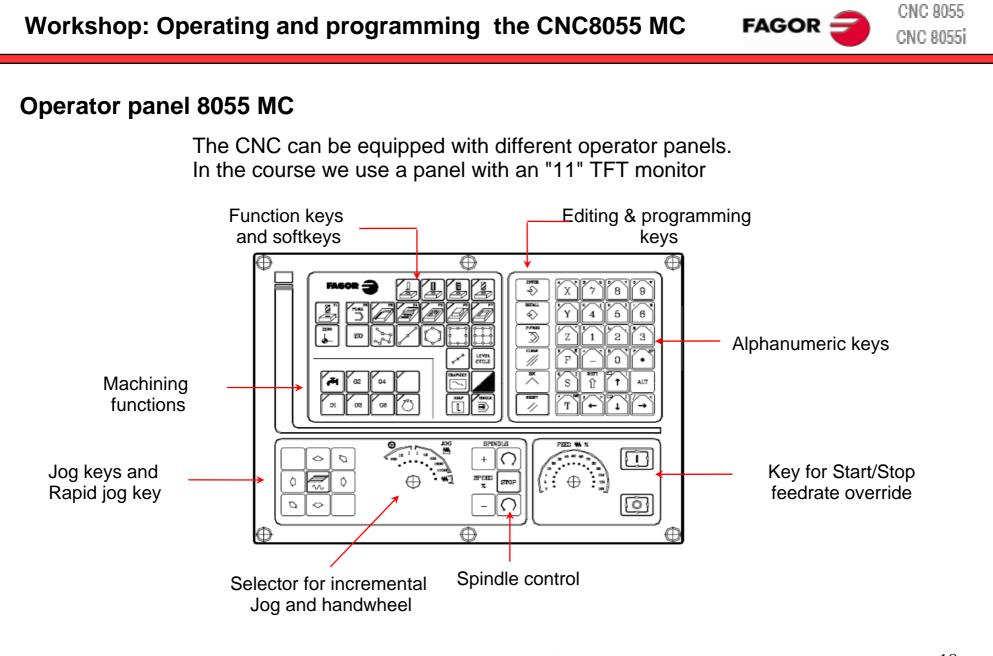

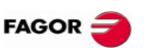

# **HUMAN MACHINE INTERFACE - HMI**

Two HMI's have been implemented in the CNC 8055MC

## Basic HMI: M

Offers full functionality to control complex milling machines and machining centers.

Maintenance, CNC programs, PLC program, parameters, servos, diagnosis and communication lines.

# Conversational HMI: MC

full functionality of the M HMI

## +

Intuitive operation and programming of milling machines. Conventional operation of the machine. Programming with cycles without ISO knowledge.

To toggle between the HMI's press the keys

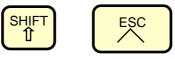

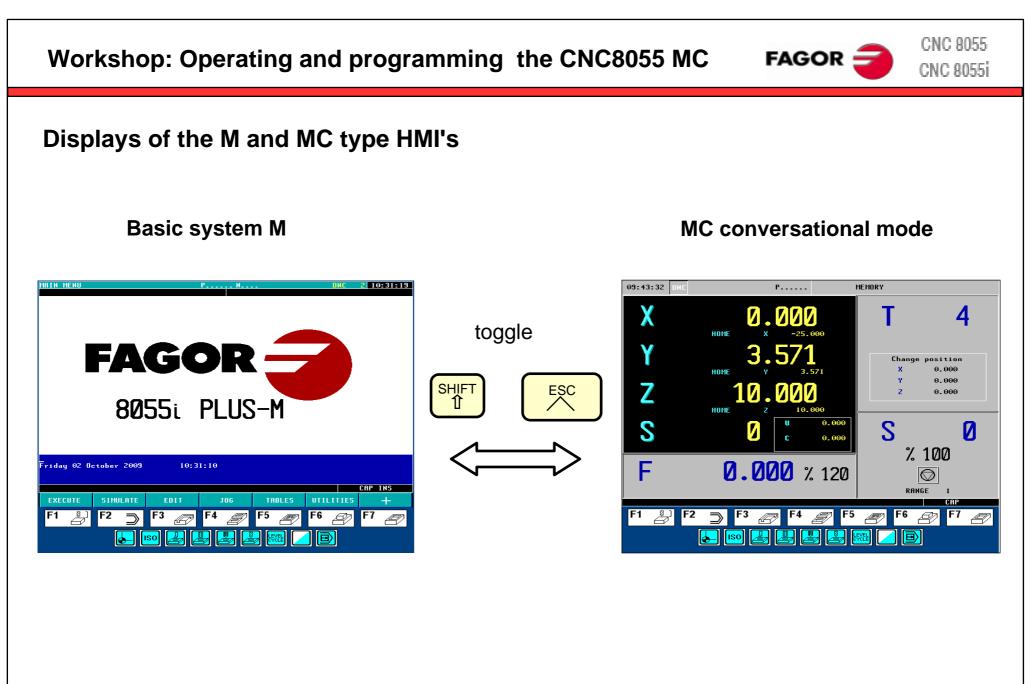

### FAGOR = CNC 8055i Screens of the MC mode The TC mode shows two screens for displaying information Auxiliary screen Standard screen Standard screen **Auxiliary screen** 10:34:18 10:06:51 MEMORY P000008 MEMORY P000008 X (PCALL 9998) G1 G17 4 HOME M41 toggle 0.000 T 4 D 0 Y PARTC : (PCALL 9641,C=1) Change position CYTIME : 00:00:00:00 0.000 HOME TIMER : 0:00:00 0.000 Ζ 13.992 0.000 COMMAND ACTUAL TO 60 FOLLOWING ERROR HOME 0.000 х 0.000 X 0.000 х 0.000 0.000 S S 500 3.571 3.571 И 0.000 0.000 - 22 C 0.000 10.000 10.000 0.000 0.000 % 100 THEORETICAL RPM F 200.000 % 120 $\bigcirc$ Θ 0 S 0.0000 RANGE 1 0.000 0.000 CAP

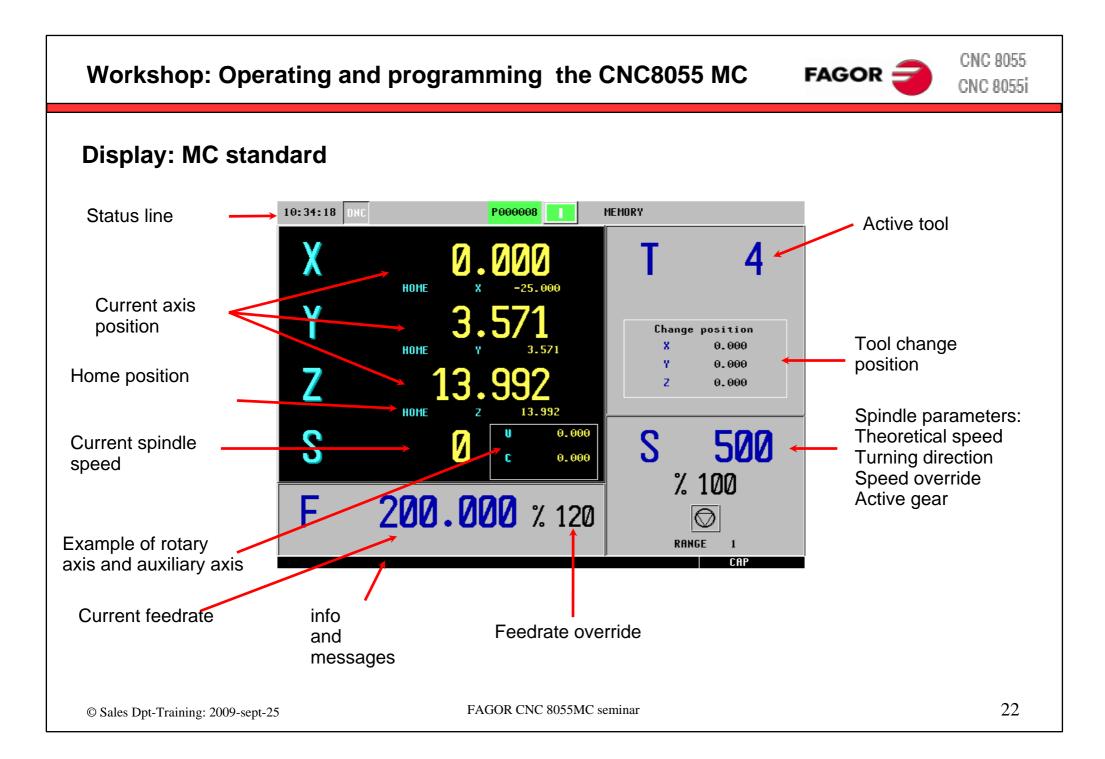

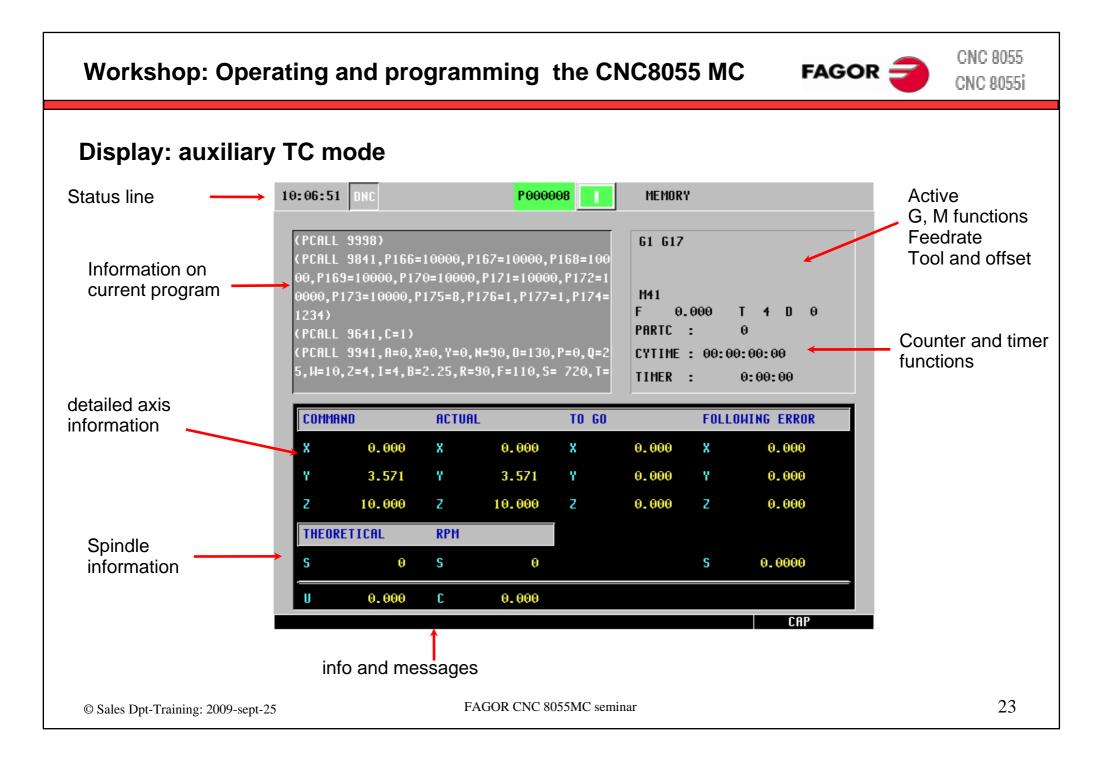

FAGOR CNC 8055MC seminar

# Workshop: Operating and programming the CNC8055 MC

# **Tool calibration**

- Mainly the CNC program describes the profile of the part.
- The result must be the same regardless of the tool selected by the operator.
- For this reason, the CNC has to know the dimensions of the tool
- The operator has to calibrate the tools.
- The results of the calibration are stored in the tool offset table.

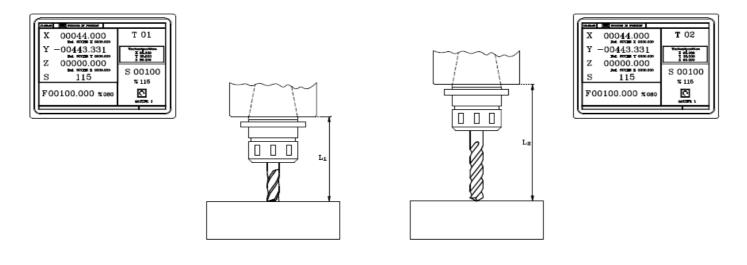

Different tools touch the part at the same point Premise: all tools are exactly calibrated

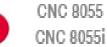

FAGOR -

# Workshop: Operating and programming the CNC8055 MC

# **Tool Offset table**

The CNC can handle up to 255 tool offsets in the tool offset table.

Each tool T is assigned a D offset, by default with the same number. Every D offset can be assigned to each tool T by CNC program.

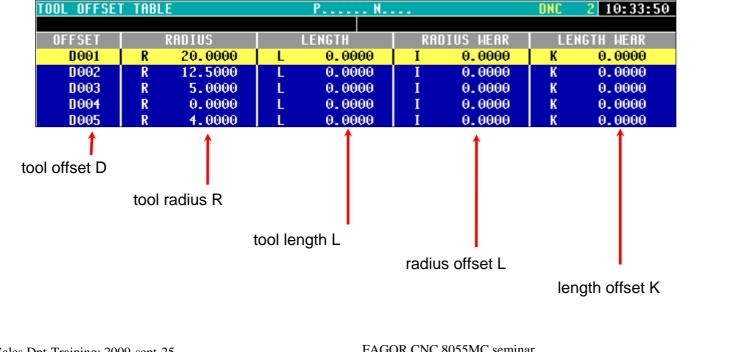

CNC 8055 CNC 8055i

FAGOR =

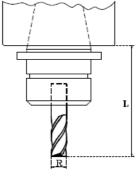

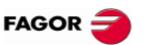

# **Tool calibration cycle**

The CNC8055 MC makes it easy to calibrate tools directly on the machine

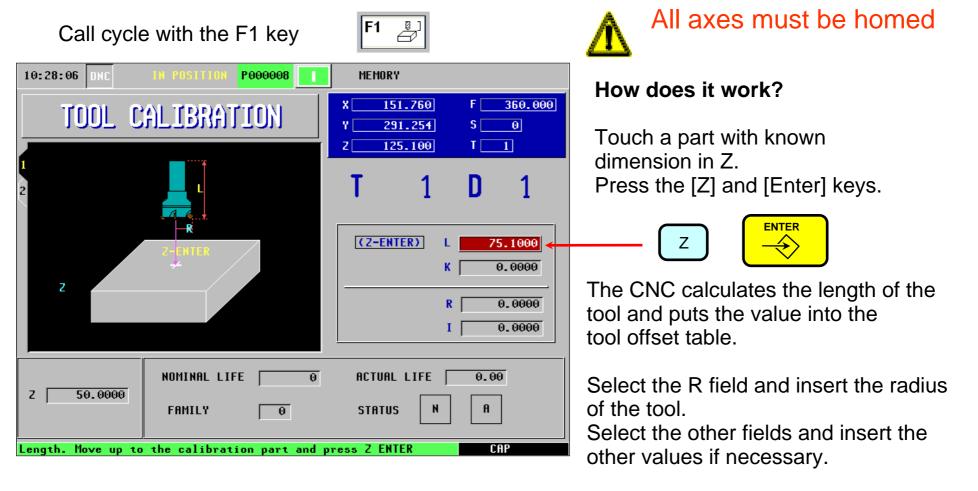

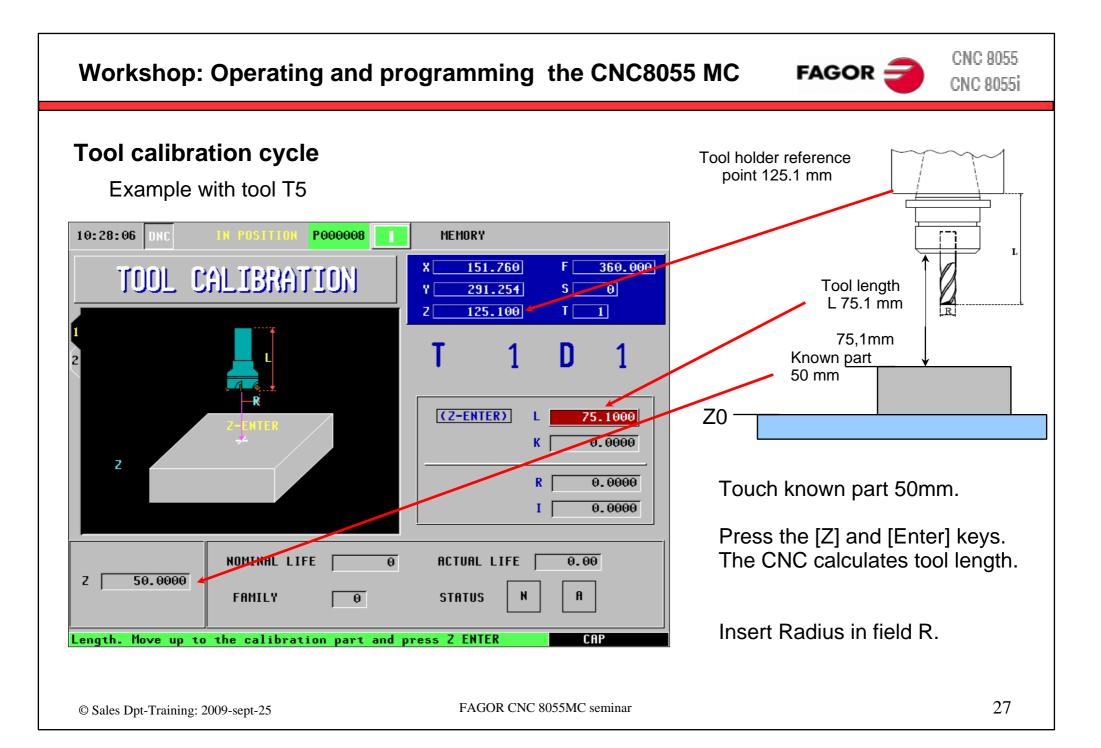

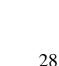

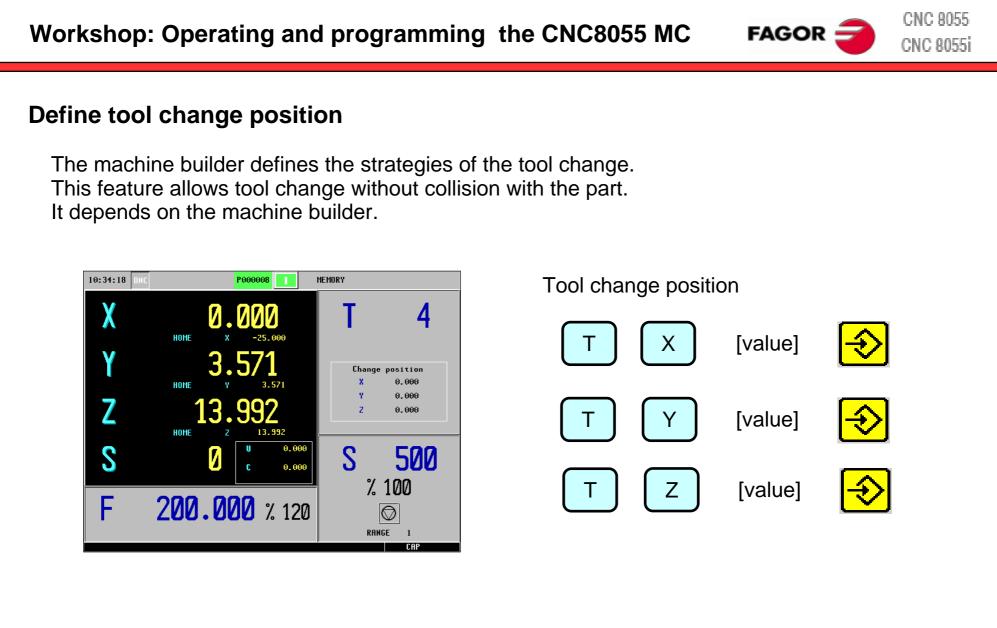

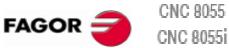

# Define part zero

It means that the zero point of the blueprint and the zero point of the part are the same position. It is easy to create a CNC program, because the values may be entered directly from the blueprint into the program.

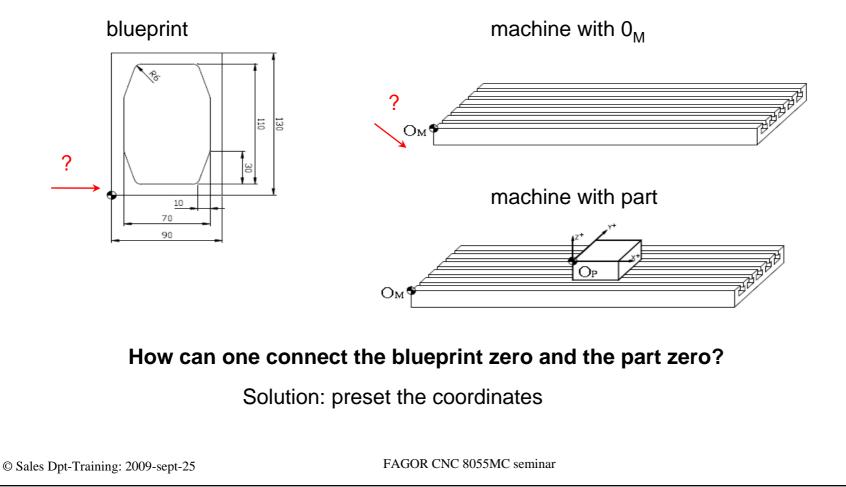

Х

30

Start the spindle Touch the part with the tool set part zero at this point

[0]

Set the part on the machine

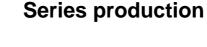

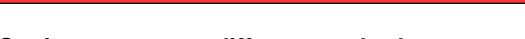

Workshop: Operating and programming the CNC8055 MC

Setting part zero – different methods

Depending on how you use the machine you have different methods to set the part zero

Single part production

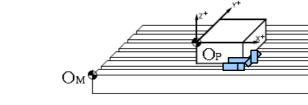

Install the part holder Measure the fixture write values in zero offset table Call part zero in the program

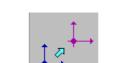

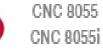

FAGOR

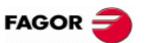

CNC 8055 CNC 8055i

# Define part zero through touching

Touch the part in all 3 axes to set the zero points

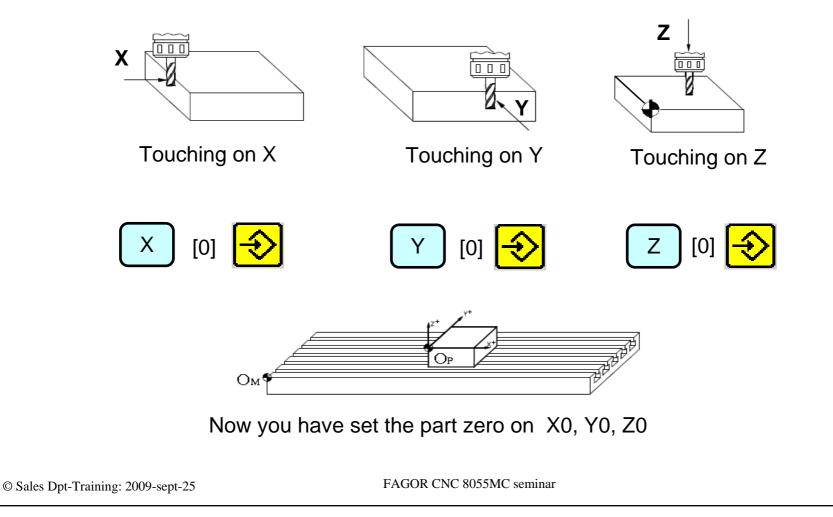

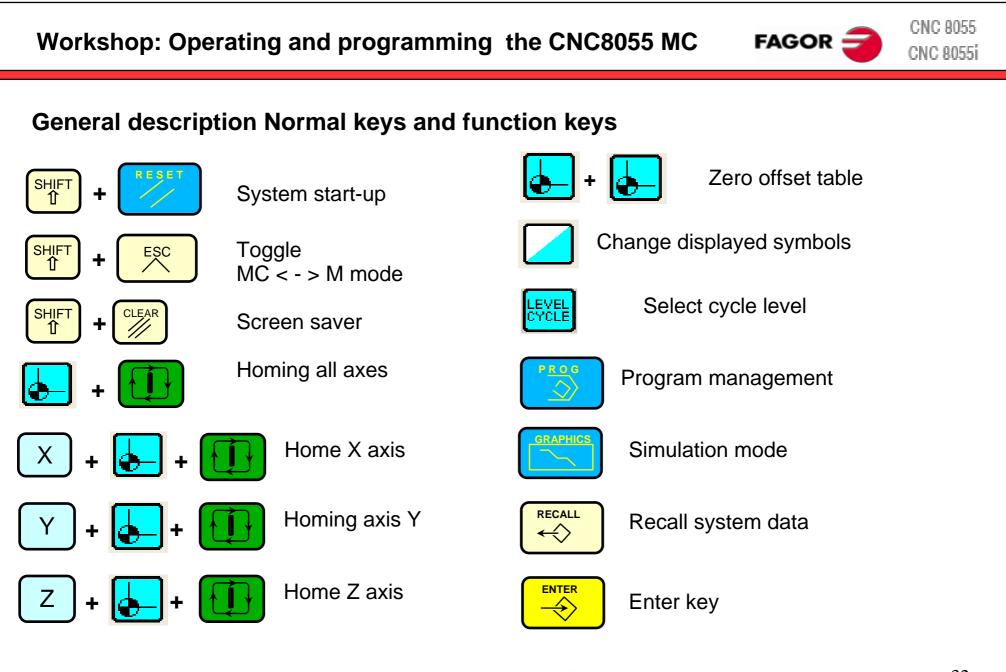

FAGOR CNC 8055MC seminar

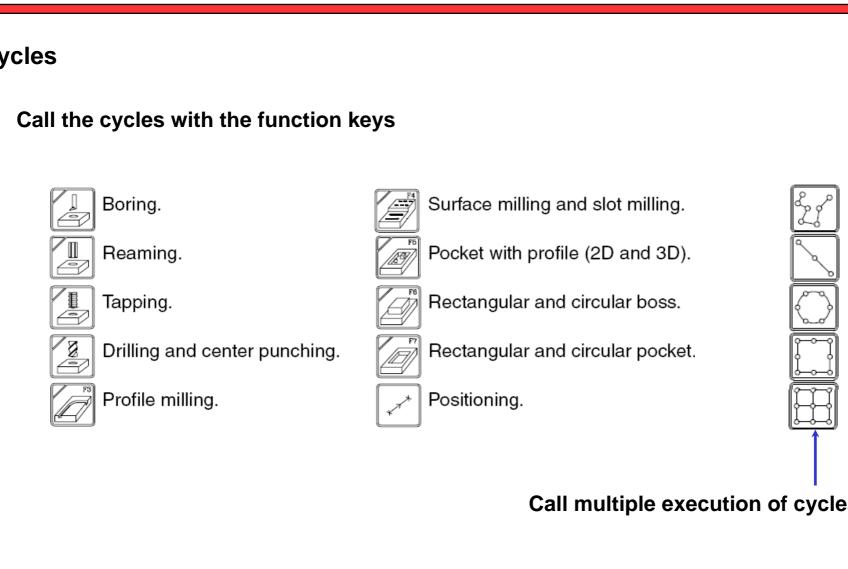

Workshop: Operating and programming the CNC8055 MC

Cycles

# Call multiple execution of cycles

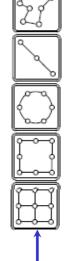

FAGOR :

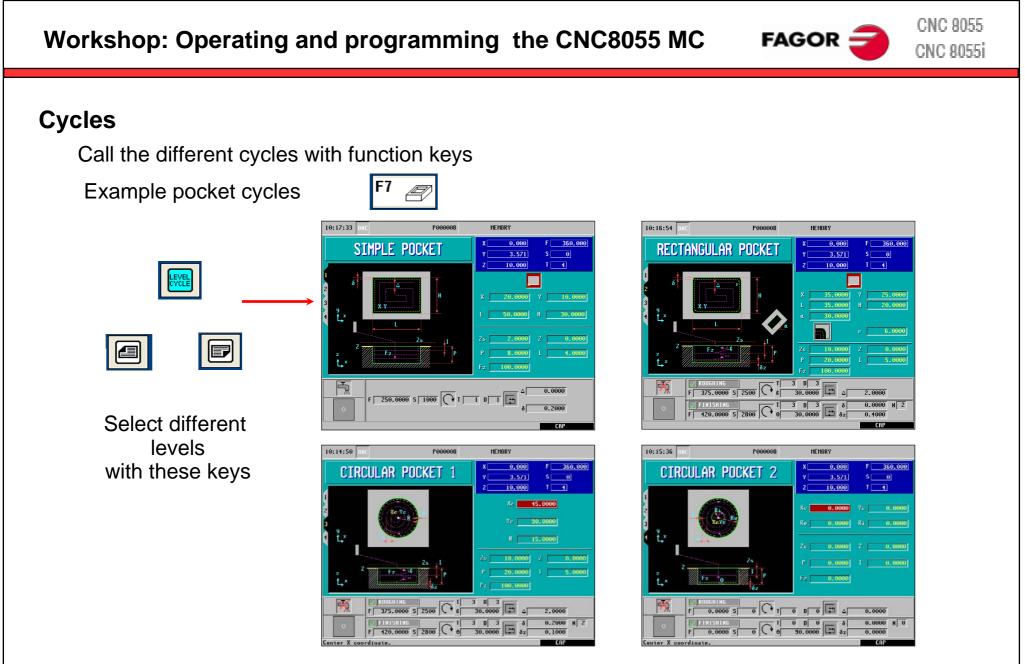

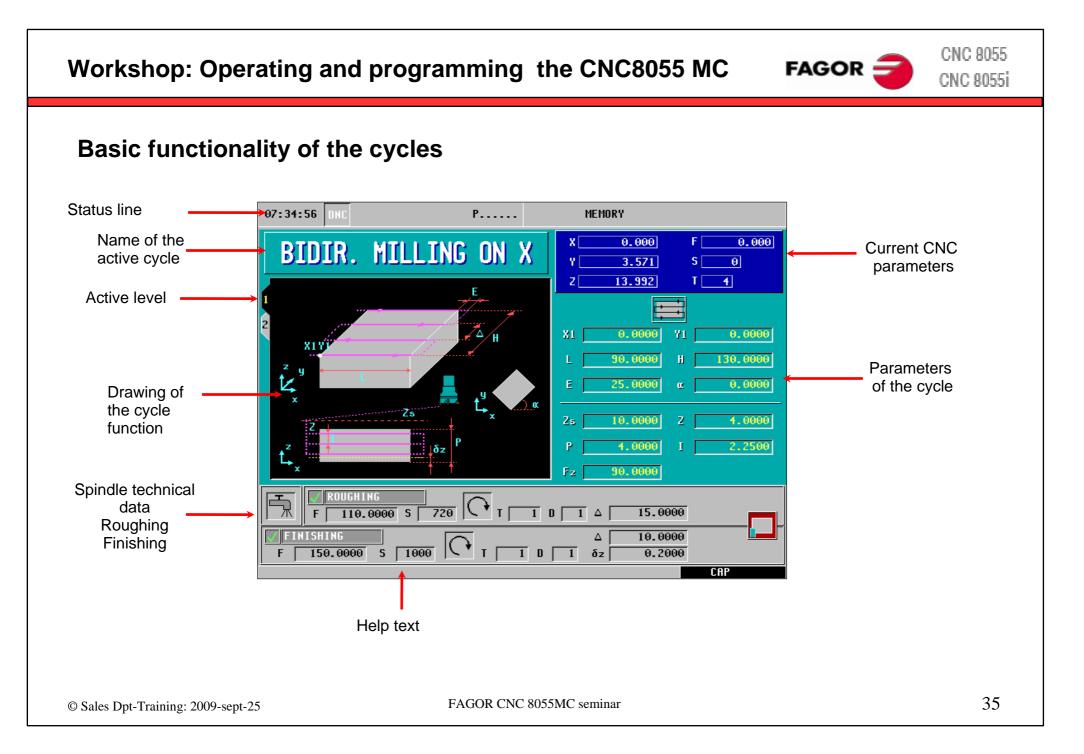

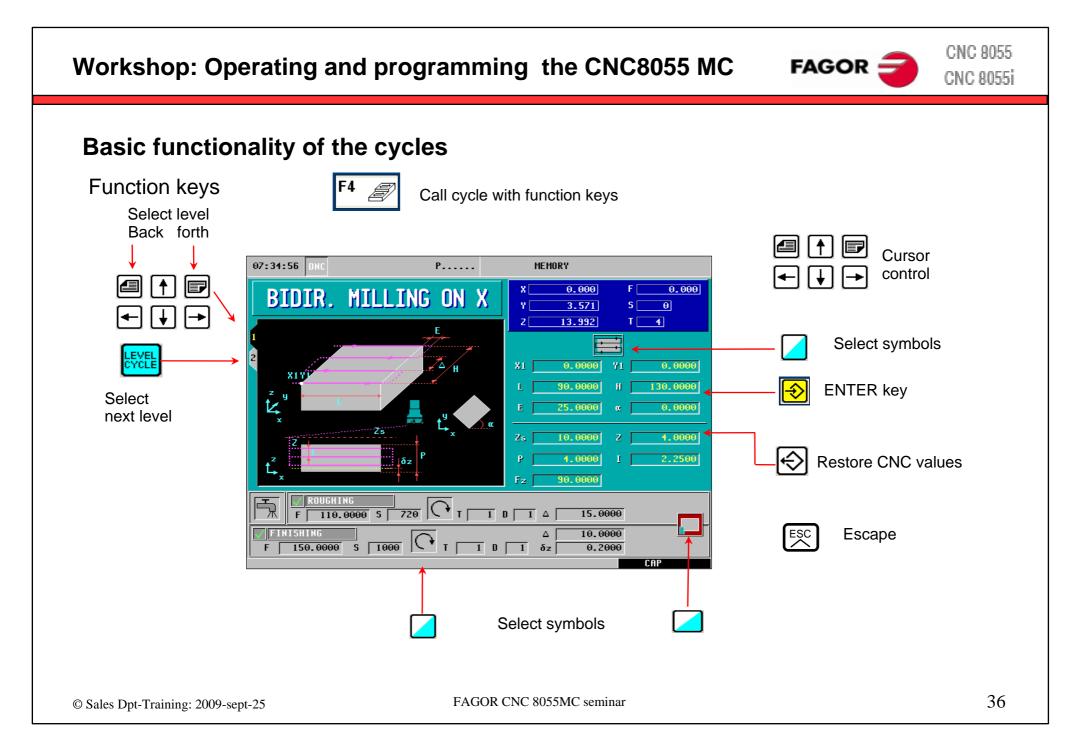

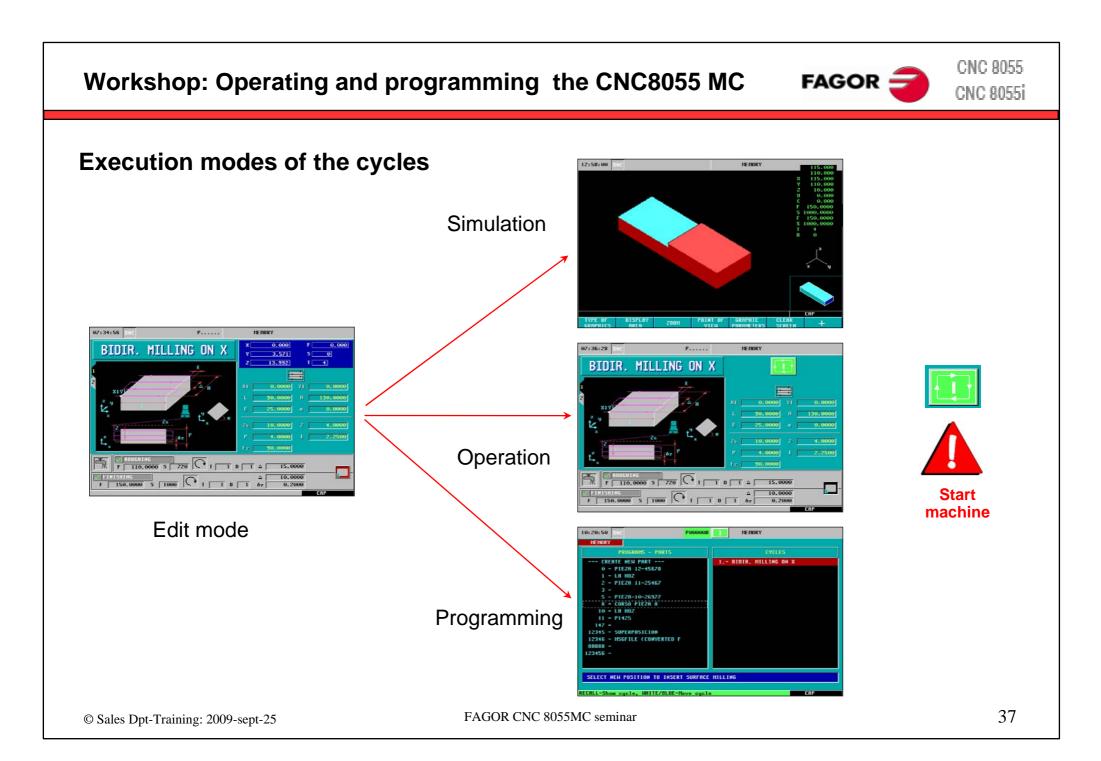

### FAGOR 🚄

CNC 8055 CNC 8055i

#### **Execution modes of the cycles**

#### Simulation

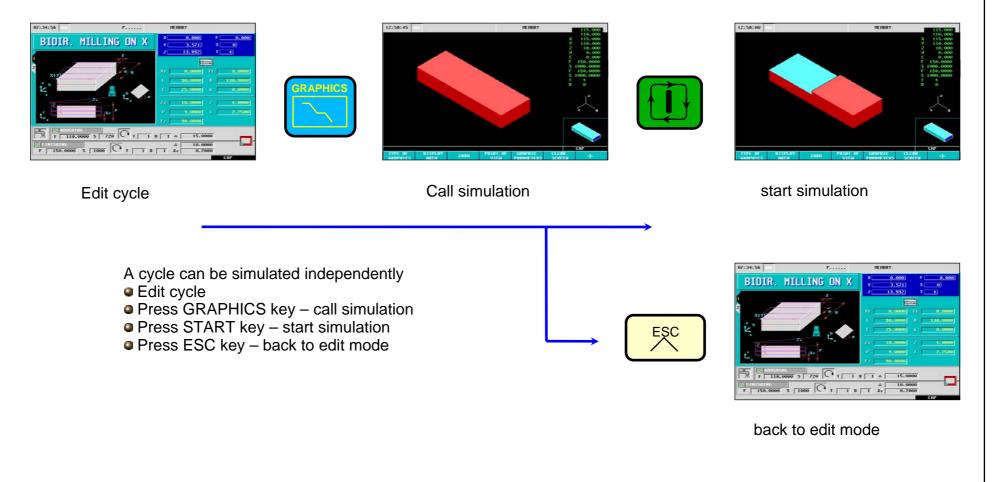

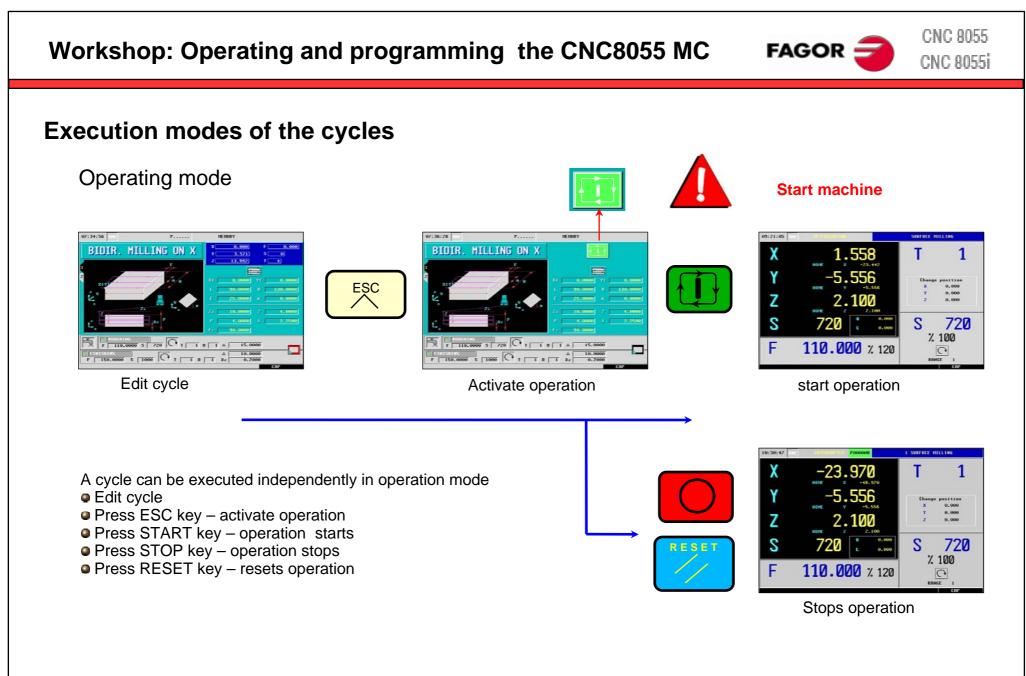

CNC 8055 Workshop: Operating and programming the CNC8055 MC FAGOR = CNC 8055i **Execution modes of the cycles** Programming mode 07:34:56 BIDIR. MILLING ON X €  $\left| \downarrow \right|$ x F 110,0000 5 720 C T T 0 T △ 15.000 F 156.0000 5 1000 C T 1 8 1 4z Edit cycle Call program manager Save cycle 17:34:56 BIDIR. MILLING ON > Store cycles in a cycle program Edit cycle • Press P.PROG key – call program manager ESC Cursor keys – select insert position Press ENTER key- save cycle in the program F 110.0000 5 720 T 1 0 1 4 15.0000 F 156.0000 5 1000 T 1 B 1 & 0.2000 Press ESC – back to edit mode back to edit mode

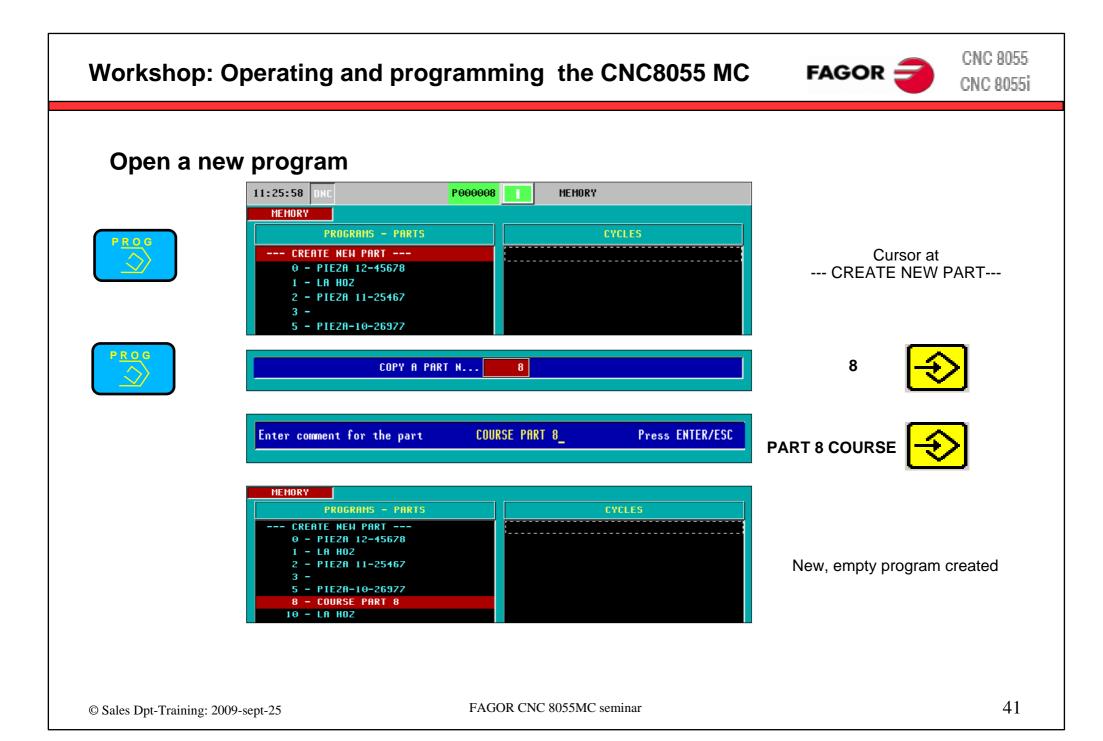

CNC 8055 FAGOR = Workshop: Operating and programming the CNC8055 MC CNC 8055i Save the last cycle edited MEMORY Place cursor at CYCLES column **PROGRAMS - PARTS** --- CREATE NEW PART ---0 - PIEZA 12-45678 1 - LA HOZ 2 - PIEZA 11-25467 3 -5 - PIEZA-10-26977 8 - COURSE PART 8 10 - LA HOZMEMORY PROGRAMS - PARTS --- CREATE NEW PART ---1.- BIDIR. MILLING ON X Insert last cycle into the program 0 - PIEZA 12-45678 1 - LA HOZ 2 - PIEZA 11-25467 3 -5 - PIEZA-10-26977 8 - COURSE PART 8 10 - LR HOZRecall the selected cycle

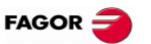

#### **Program manager**

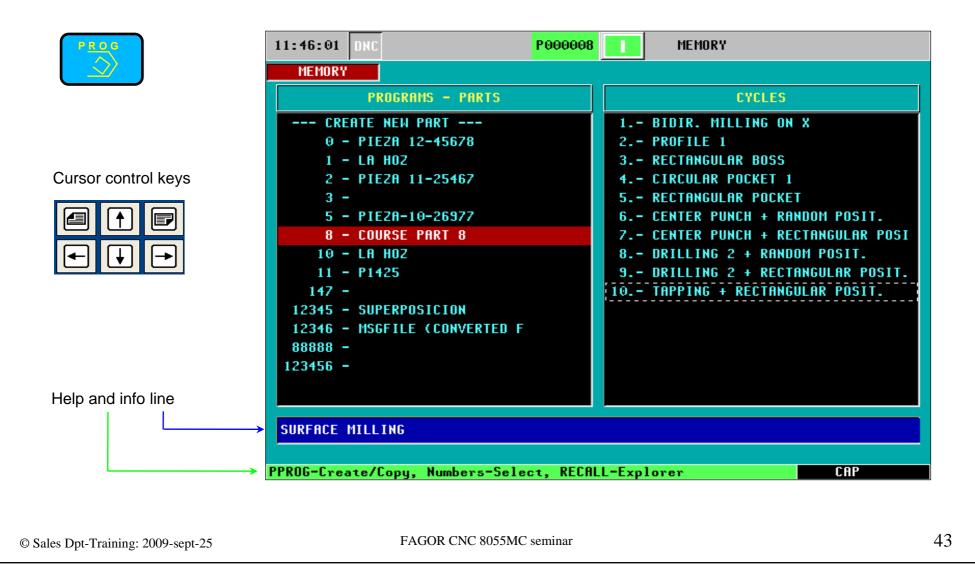

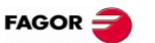

CNC 8055 CNC 8055i

#### **Graphic simulation**

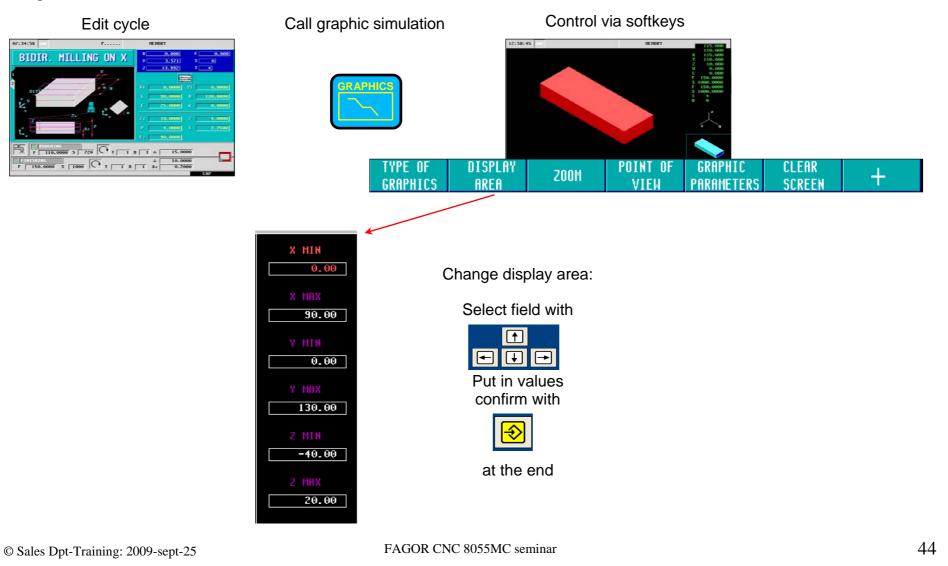

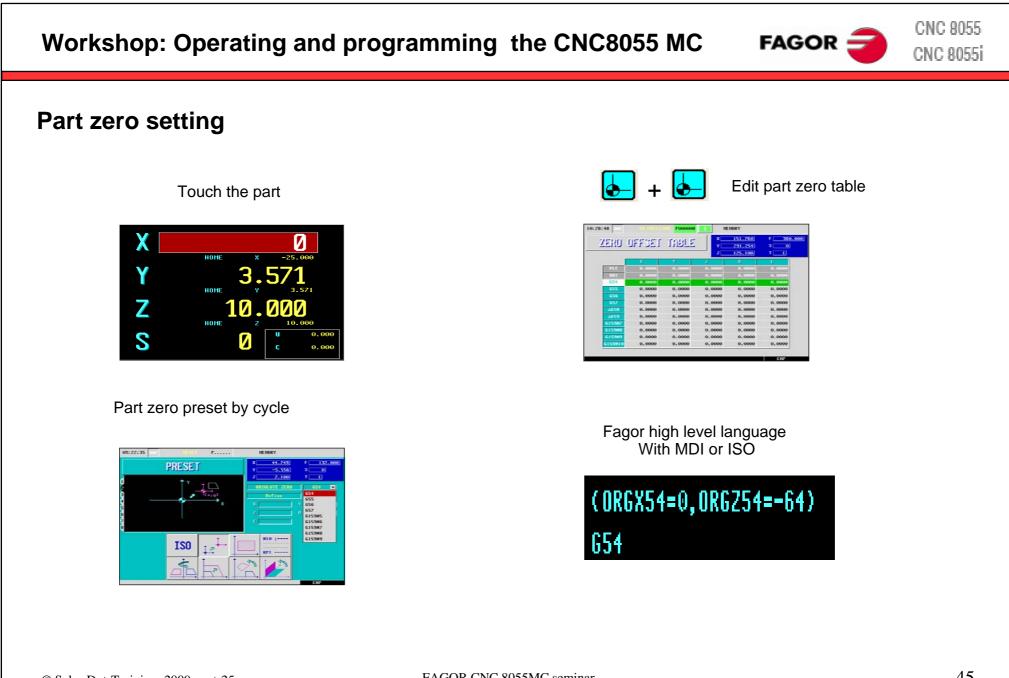

### 

**Programming example** 

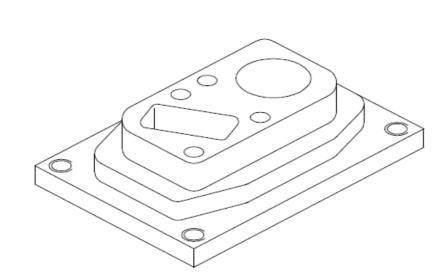

#### **Tool listing**

- T1: End mill Ø40. T2: End mill Ø25.
- T3: End mill Ø10. T4: Center punching drill bit.
- T5: Drill bit Ø8. T6: Drill bit Ø5.
- T7: Tap M-6.

Coordinate system

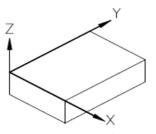

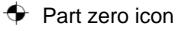

CNC 8055 Workshop: Operating and programming the CNC8055 MC FAGOR 🗧 CNC 8055i Programming example step by step Step 1 surface milling Step 2 profile milling 2 1 0 ß မ္မ P61 Ρ7 130 110 130 P8, •P3 P2 P1 P9/ 10 P10 70 Weitere Angaben 90 90 FAGOR CNC 8055MC seminar 47 © Sales Dpt-Training: 2009-sept-25

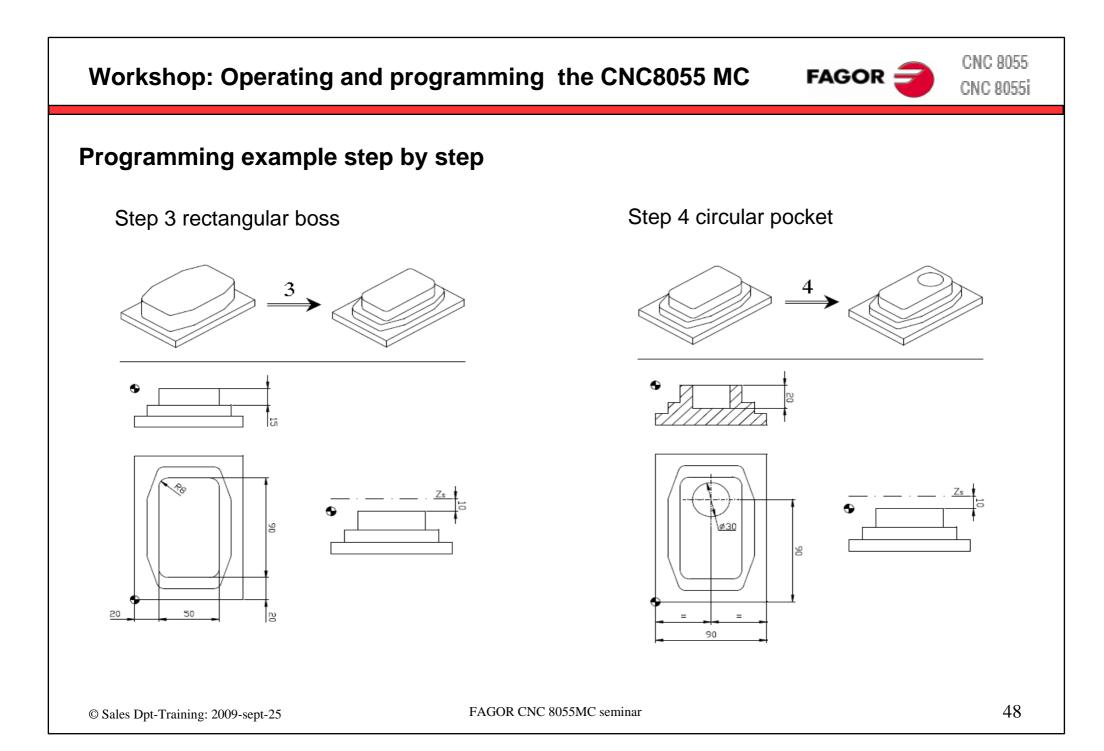

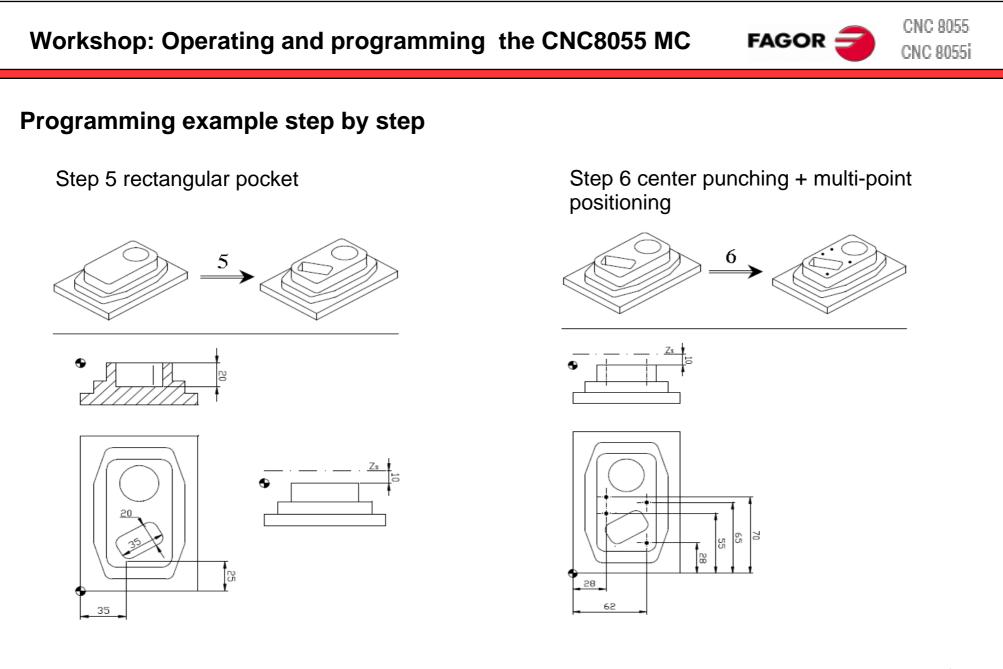

© Sales Dpt-Training: 2009-sept-25

CNC 8055 Workshop: Operating and programming the CNC8055 MC FAGOR CNC 8055i Programming example step by step Step 7 center point + rectangular multi-point Step 8 drilling + multi-point positioning 8 9

78

28

62

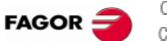

### Programming example step by step

Step 9 drilling + rectangular multi-point

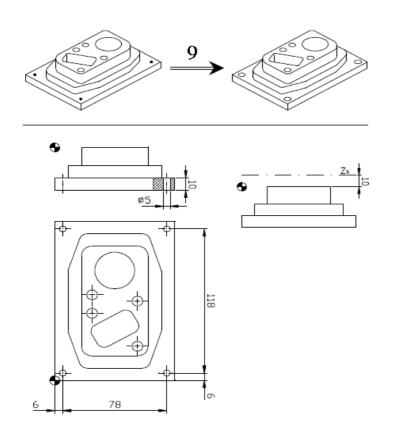

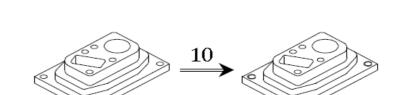

Step 10 tapping + rectangular multi-point

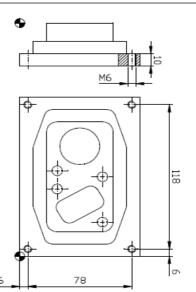

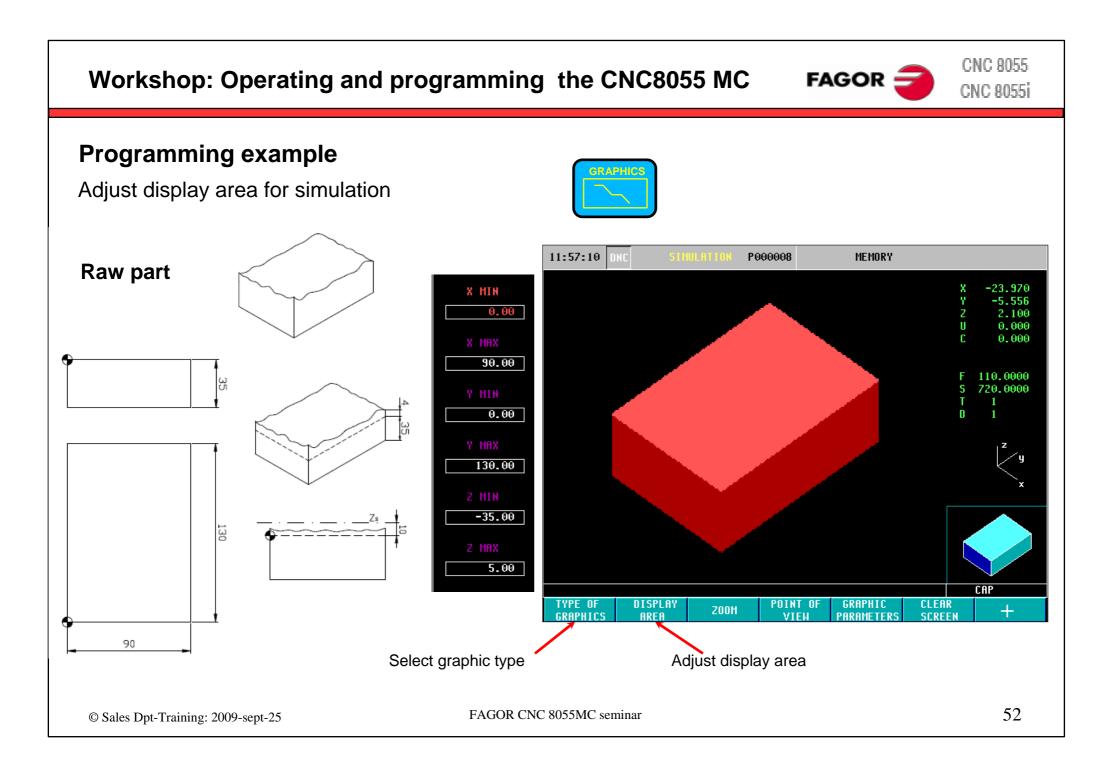

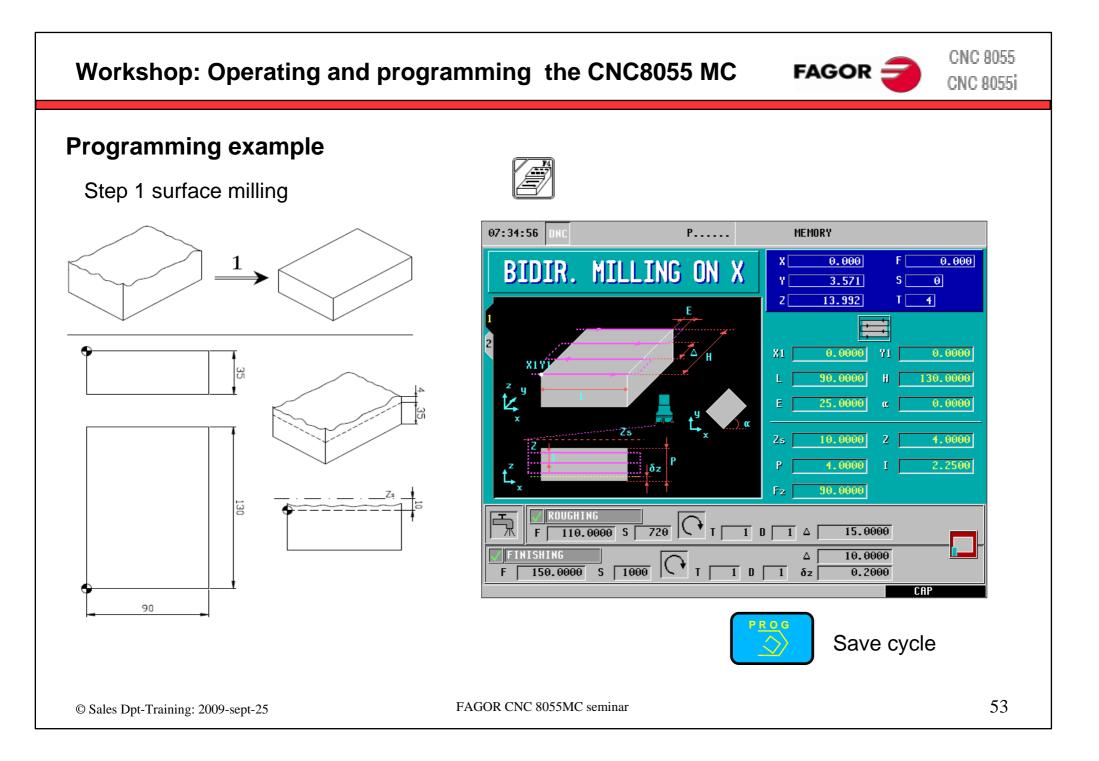

## FAGOR 글

CNC 8055 CNC 8055i

#### **Programming example**

#### Step 2 profile milling

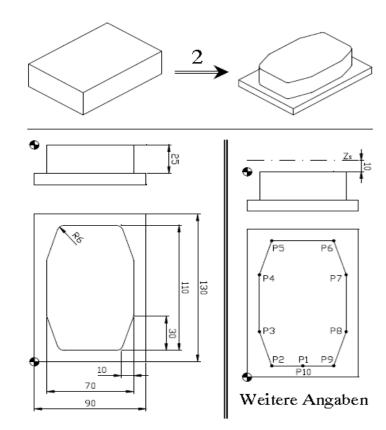

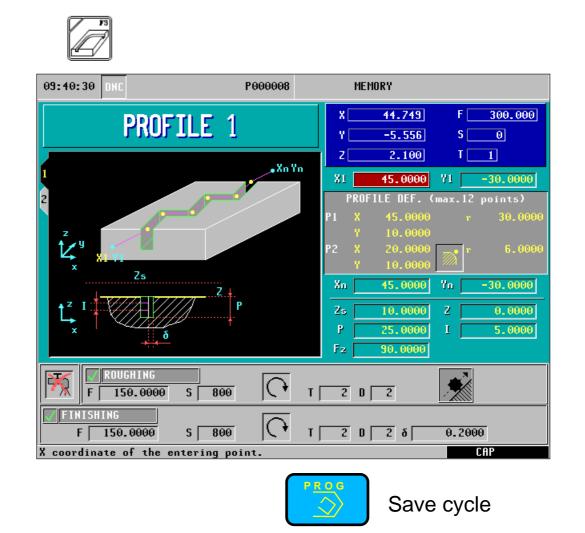

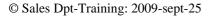

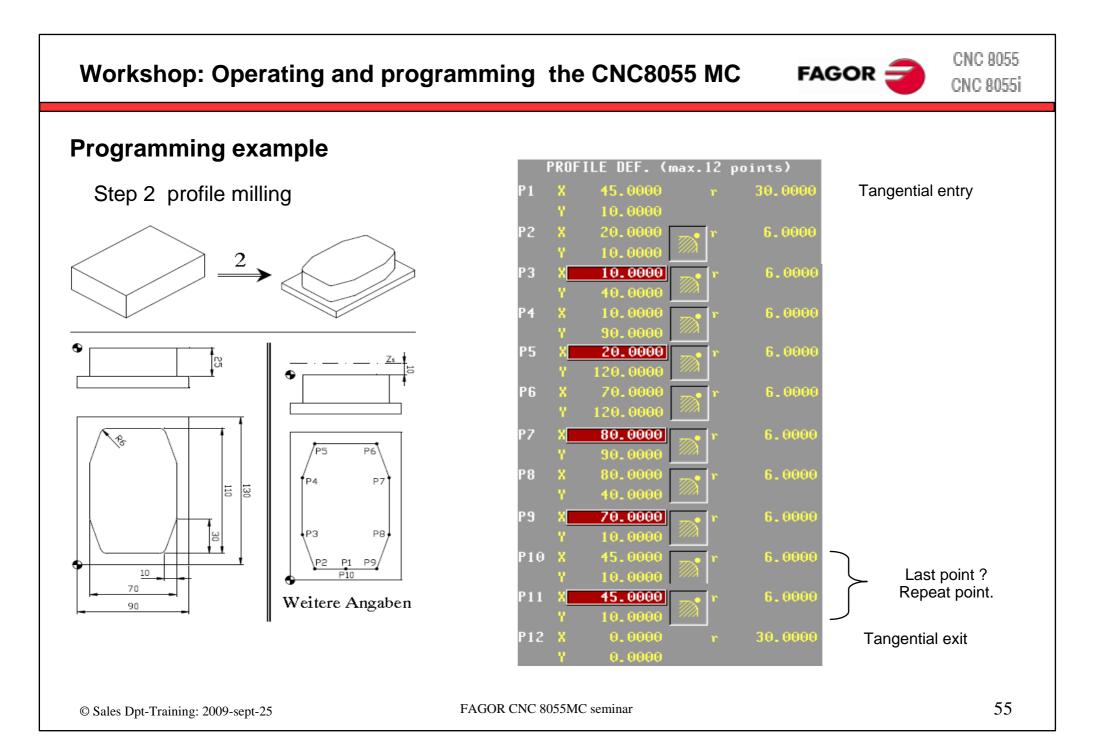

## FAGOR 글

CNC 8055 CNC 8055i

#### **Programming example**

Step 3 rectangular boss

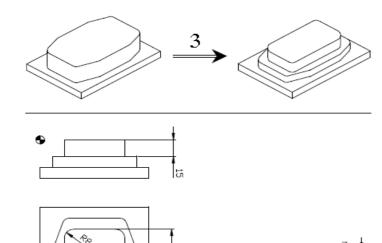

R

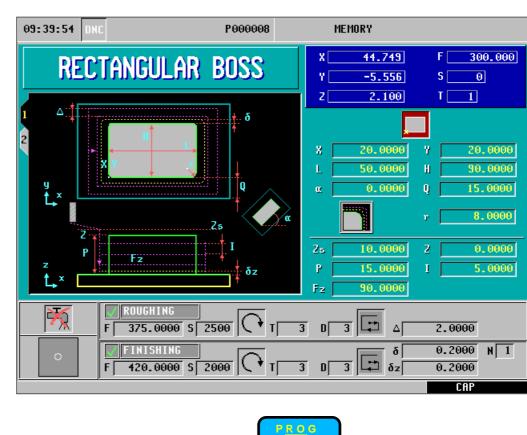

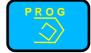

Save cycle

50

20

## FAGOR 글

CNC 8055 CNC 8055i

#### **Programming example**

Step 4 circular pocket

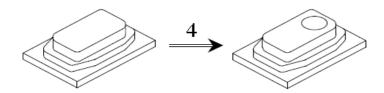

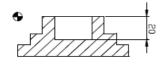

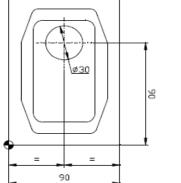

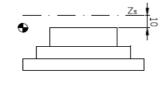

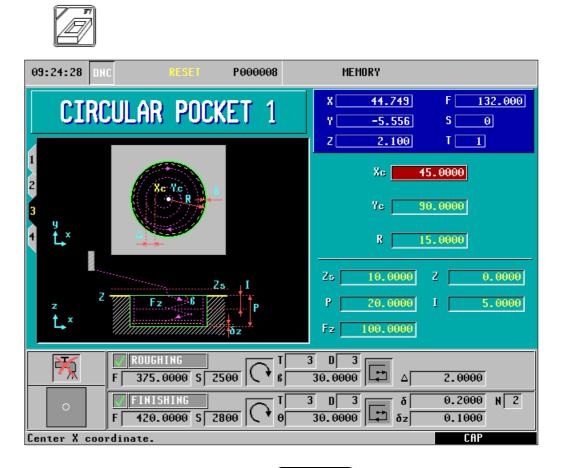

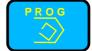

Save cycle

## FAGOR 글

CNC 8055 CNC 8055i

#### **Programming example**

Step 5 rectangular pocket

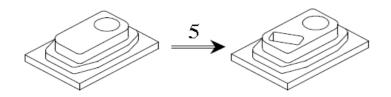

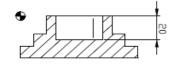

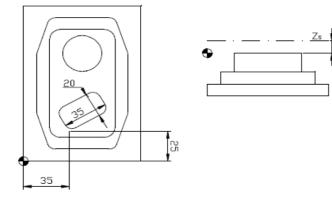

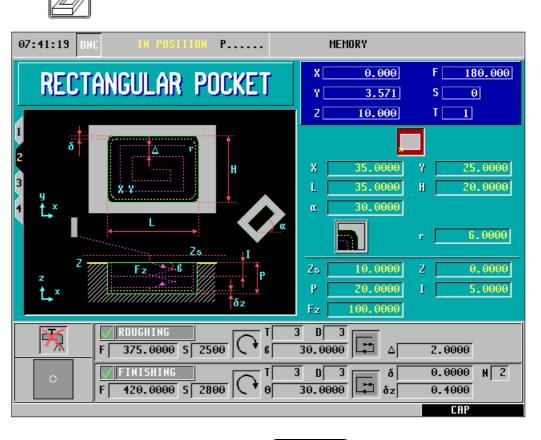

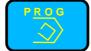

Save cycle

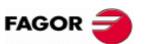

CNC 8055 CNC 8055i

#### **Programming example**

Step 6 center punching + multi-point positioning

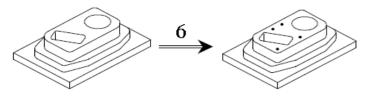

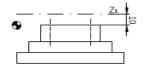

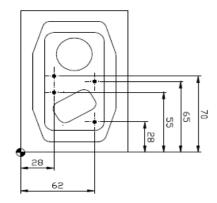

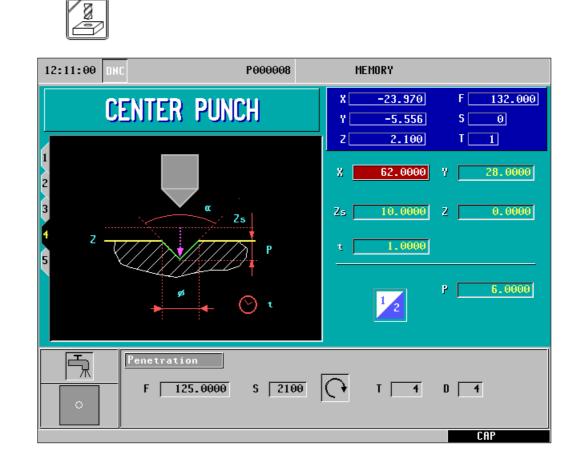

#### **Programming example**

Step 6 center punching + multi-point positioning

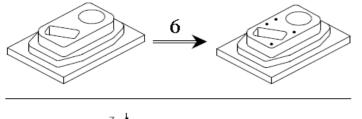

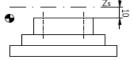

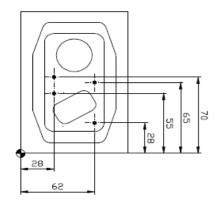

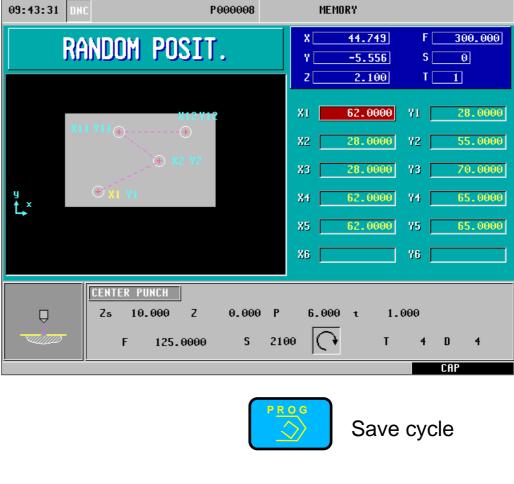

FAGOR CNC 8055MC seminar

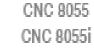

FAGOR =

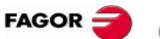

CNC 8055 CNC 8055i

#### **Programming example**

Step 7 center point + rectangular multipoint

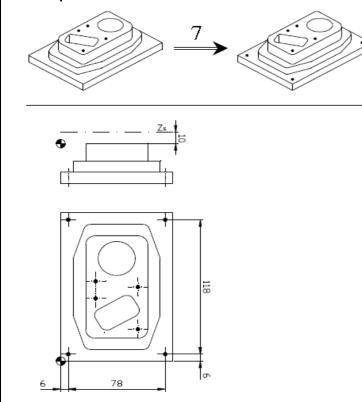

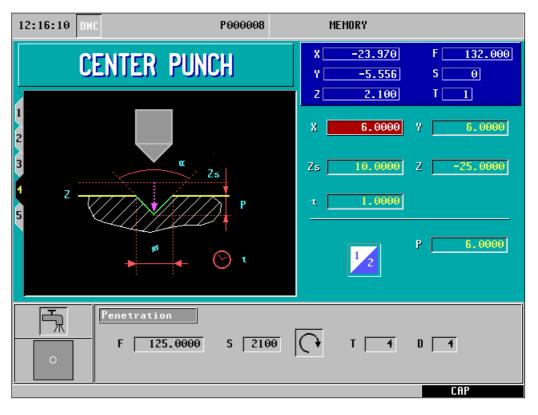

0

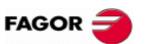

CNC 8055 CNC 8055i

#### **Programming example**

Step 7 center point + rectangular multi-point

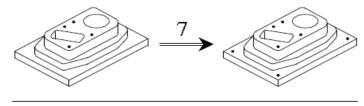

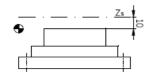

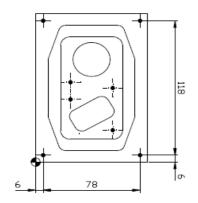

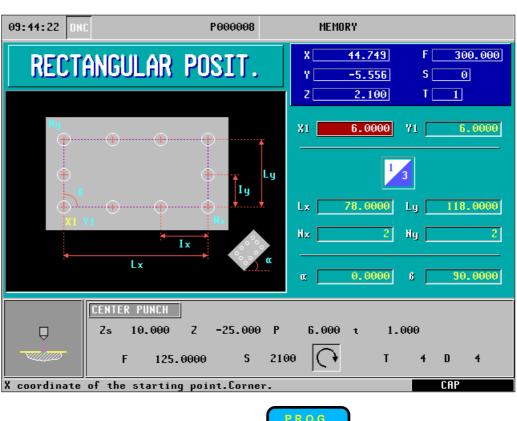

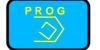

Save cycle

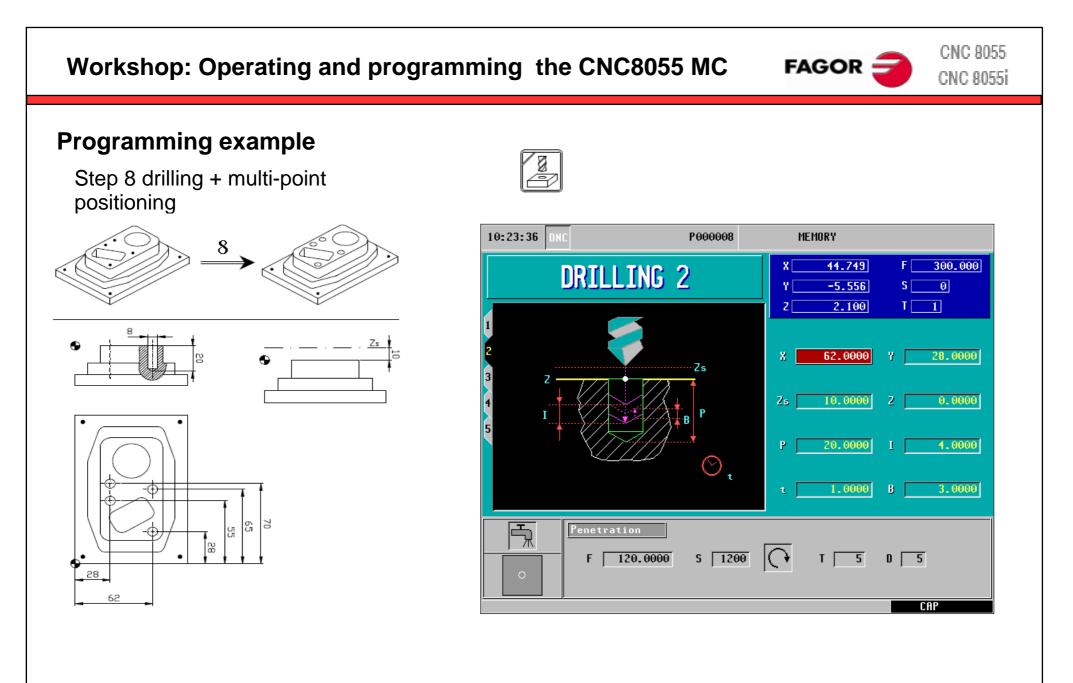

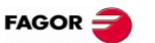

CNC 8055 CNC 8055i

#### **Programming example**

Step 8 drilling + multi-point positioning

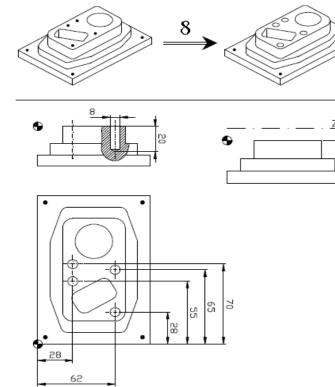

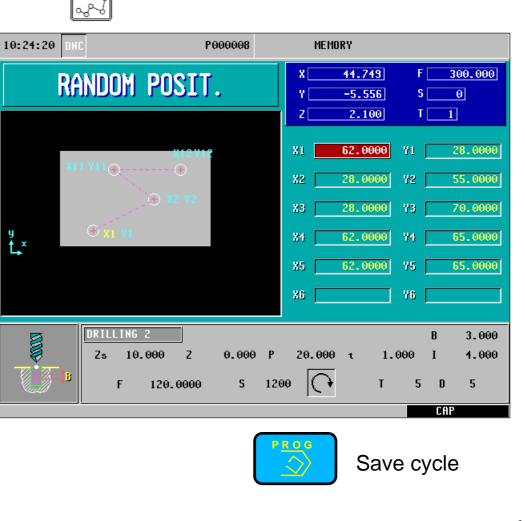

CNC 8055 Workshop: Operating and programming the CNC8055 MC FAGOR = CNC 8055i **Programming example** Step 9 drilling + rectangular multi-point 10:21:23 P000008 MEMORY 9 300.000 44.749 F DRILLING 2 S 0 -5.556 T 1 2.100 Z 0 6.0000 6.0000 Х Zs ø5 Zs 10.0000 Z -25.0000 Р 15.0000 4.0000  $O_{\tau}$ 1.0000 B 3.0000 F Penetration S 1200 120.0000 τΓ 6 D 6 FΓ 78 CAP

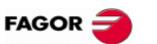

CNC 8055 CNC 8055i

#### **Programming example**

Step 9 drilling + rectangular multi-point

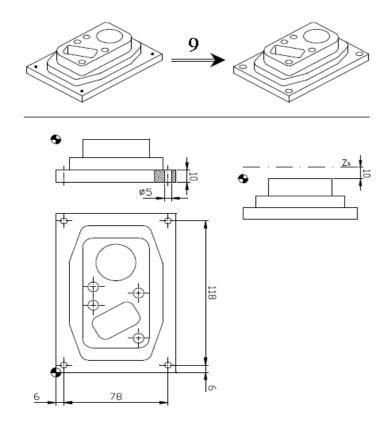

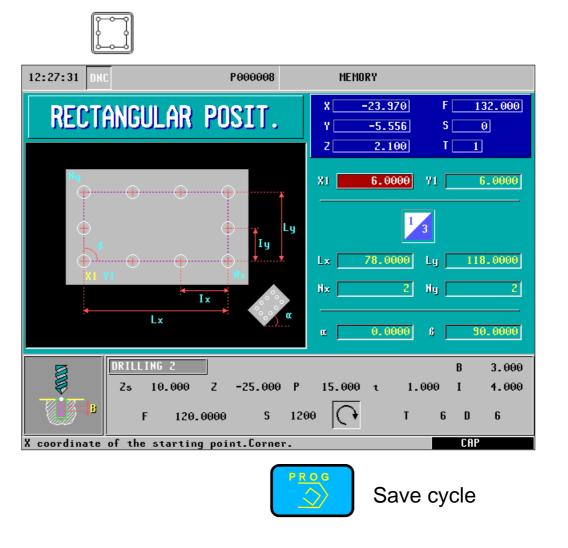

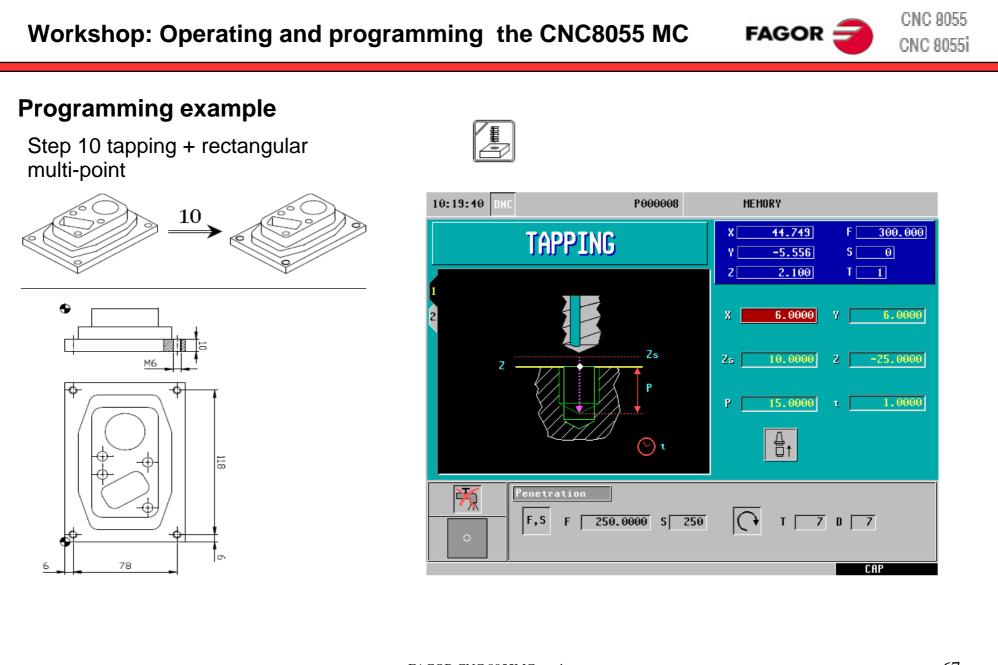

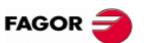

CNC 8055 CNC 8055i

#### **Programming example**

Step 10 tapping + rectangular multi-point

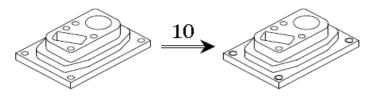

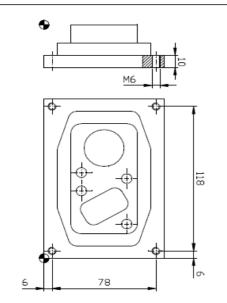

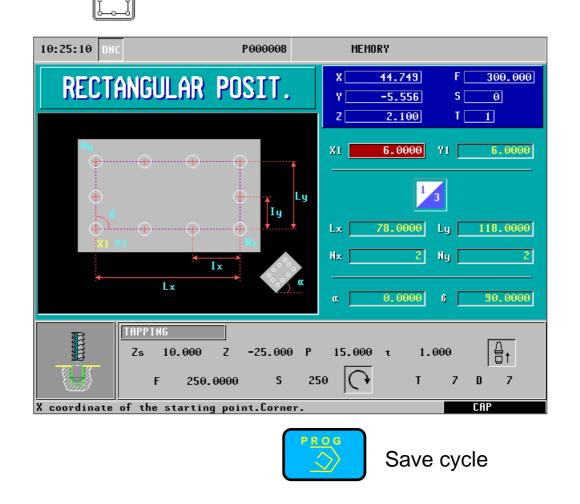

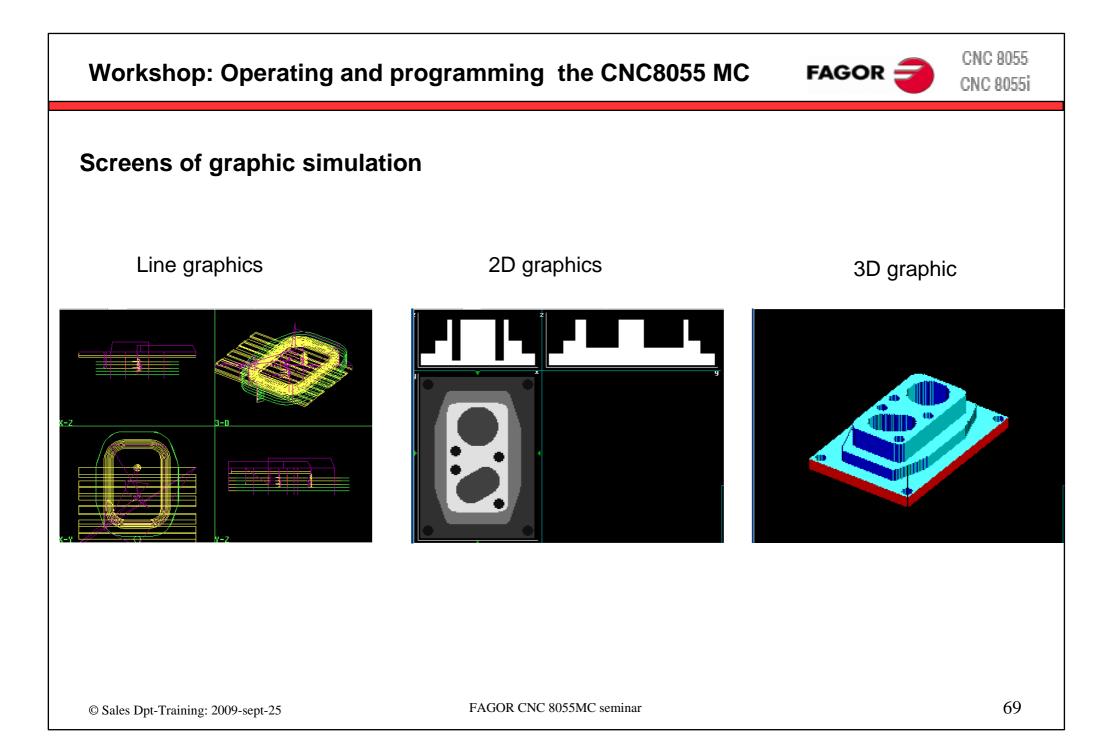

#### **Exercise: Profile**

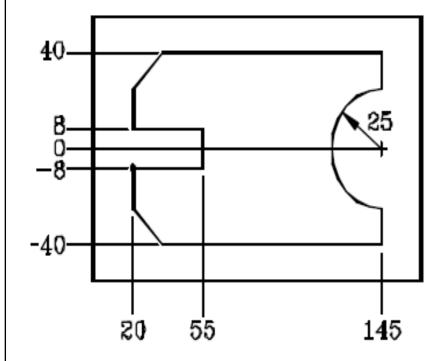

#### Profile 100

|                              | Starting point |      | X20     | Y -8             |     | Validate |  |
|------------------------------|----------------|------|---------|------------------|-----|----------|--|
|                              | Straight       |      | X20     | Y -40            |     | Validate |  |
|                              | Straight       |      | X145    | Y -40            |     | Validate |  |
|                              | Straight       |      | X145    | Y -25            |     | Validate |  |
|                              | Clockwise arc  | 2    | Xf145   | Yf25             | R25 | Validate |  |
|                              | Straight       |      | X145    | Y40              |     | Validate |  |
|                              | Straight       |      | X20     | Y40              |     | Validate |  |
|                              | Straight       |      | X20     | Y8               |     | Validate |  |
|                              | Straight       |      | X55     | Y8               |     | Validate |  |
|                              | Straight       |      | X55     | Y -8             |     | Validate |  |
|                              | Straight       |      | X20     | Y -8             |     | Validate |  |
| Corne                        | ers            | Cham | fer     |                  |     |          |  |
| Select the lower left corner |                |      |         | Chamfer 15 ENTER |     |          |  |
| Select the upper left corner |                |      |         | Chamfer 15 ENTER |     |          |  |
|                              | Escape         |      |         |                  |     |          |  |
| Finish                       | 1              | Save | profile |                  |     |          |  |
|                              |                |      |         |                  |     |          |  |

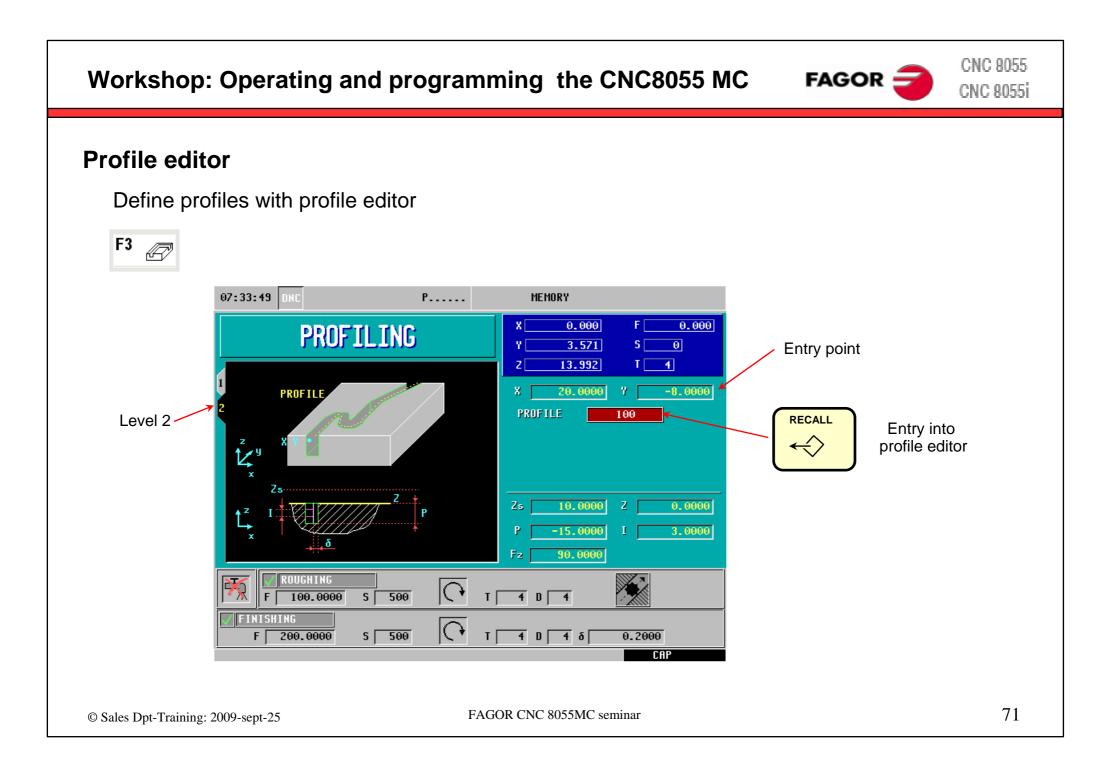

# FAGOR 글

CNC 8055 CNC 8055i

#### **Profile editor**

Use the softkeys to work with the profile editor

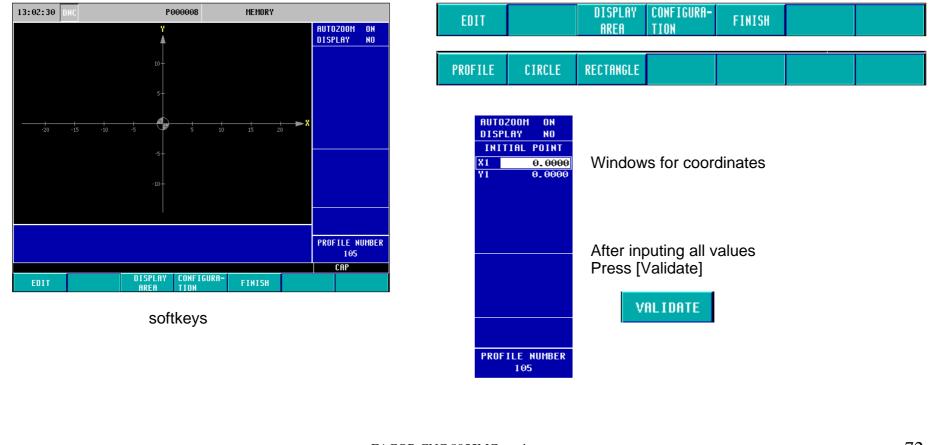

© Sales Dpt-Training: 2009-sept-25

FAGOR 🚄

CNC 8055 CNC 8055i

### **Exercise: Profile**

Edit screen

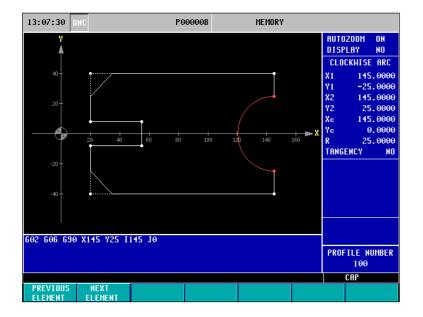

#### 3D simulation screen

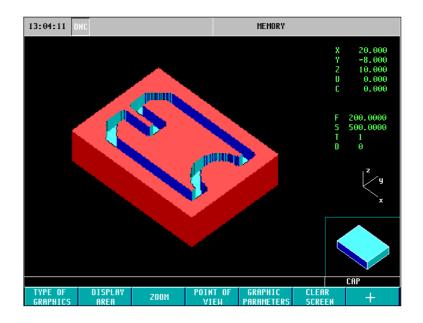

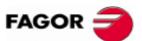

CNC 8055 CNC 8055i

### **Exercise: Profile 2D pocket**

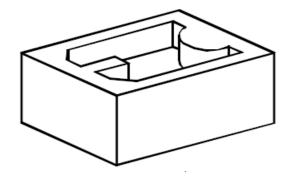

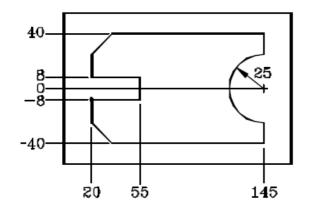

| Profile 101     |                                  |  |  |  |  |  |  |
|-----------------|----------------------------------|--|--|--|--|--|--|
| Starting poin   | X20 Y-8 Validate                 |  |  |  |  |  |  |
| Straight        | X20 Y -40 Validate               |  |  |  |  |  |  |
| Straight        | X145 Y -40 Validate              |  |  |  |  |  |  |
| Straight        | X145 Y -25 Validate              |  |  |  |  |  |  |
| Clockwise a     | Xf145 Yf25 R25 Validate          |  |  |  |  |  |  |
| Straight        | X145 Y40 Validate                |  |  |  |  |  |  |
| Straight        | X20 Y40 Validate                 |  |  |  |  |  |  |
| Straight        | X20 Y8 Validate                  |  |  |  |  |  |  |
| Straight        | X55 Y8 Validate                  |  |  |  |  |  |  |
| Straight        | X55 Y-8 Validate                 |  |  |  |  |  |  |
| Straight        | X20 Y-8 Validate                 |  |  |  |  |  |  |
| Corners Chamfer |                                  |  |  |  |  |  |  |
| Select the lo   | ver left corner Chamfer 15 ENTER |  |  |  |  |  |  |
| Select the up   | per left corner Chamfer 15 ENTER |  |  |  |  |  |  |
| Escape          |                                  |  |  |  |  |  |  |
| Finish          | Save profile                     |  |  |  |  |  |  |

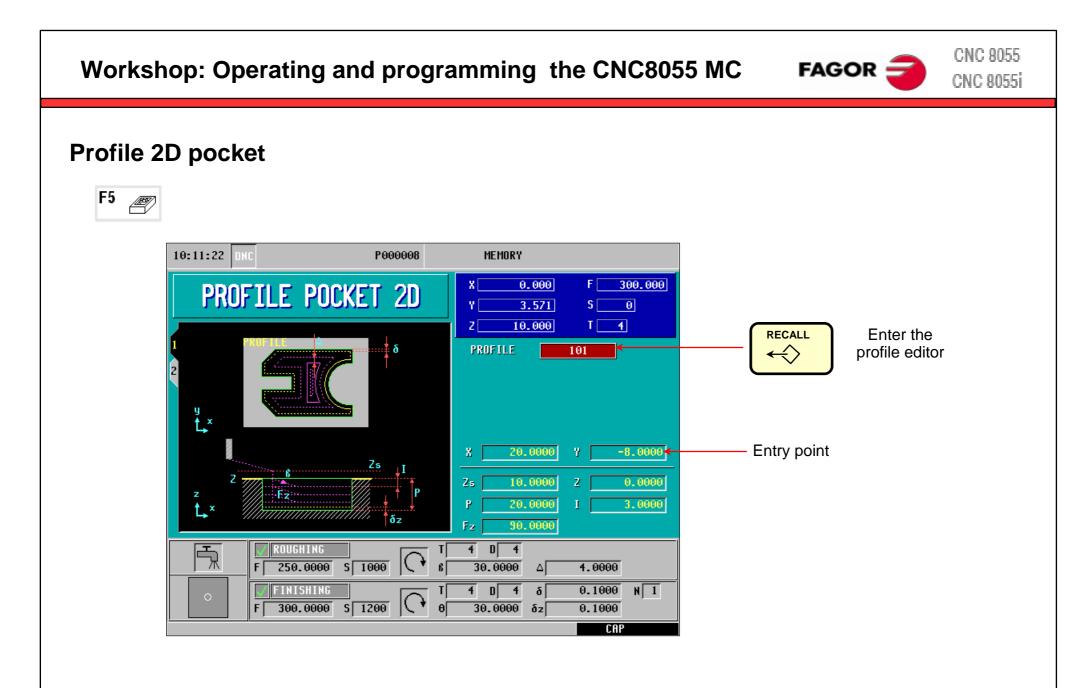

### **Exercise: Profile 2D pocket**

Edit screen

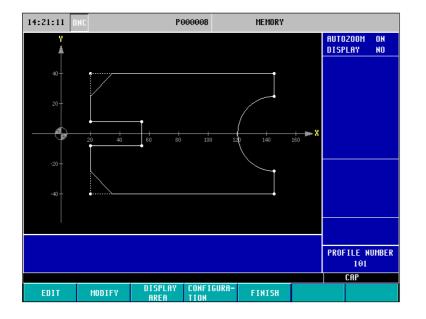

#### 3D simulation screen

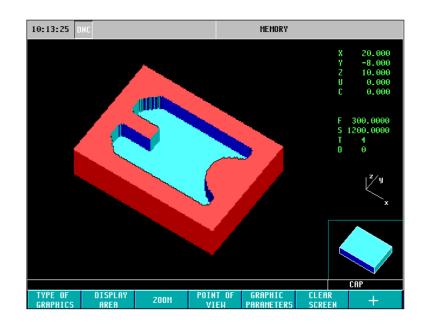

CNC 8055

CNC 8055i

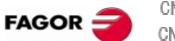

CNC 8055 CNC 8055i

## **Exercise: Profile 2D pocket with island**

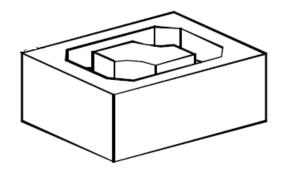

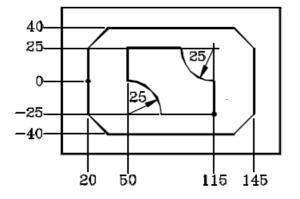

| Profile                       | e 102          |         |                  |      |          |  |  |  |
|-------------------------------|----------------|---------|------------------|------|----------|--|--|--|
| ,                             | Starting point | X20     | Y0               |      | Validate |  |  |  |
|                               | Straight       | X20     | Y -40            |      | Validate |  |  |  |
|                               | Straight       | X145    | Y -40            |      | Validate |  |  |  |
|                               | Straight       | X145    | Y40              |      | Validate |  |  |  |
| ,                             | Straight       | X20     | Y40              |      | Validate |  |  |  |
|                               | Straight       | X20     | Y0               |      | Validate |  |  |  |
| Corners Chamfer               |                |         |                  |      |          |  |  |  |
| Select the lower left corner  |                |         | Chamfer 15 ENTER |      |          |  |  |  |
| Select the lower right corner |                |         | Chamfer 15 ENTER |      |          |  |  |  |
| Select the upper right corner |                |         | Chamfer 15 ENTER |      |          |  |  |  |
| Select the upper left corner  |                |         | Chamfer 15 ENTER |      |          |  |  |  |
|                               | Escape         |         |                  |      |          |  |  |  |
| New profile (Island)          |                |         |                  |      |          |  |  |  |
|                               | Starting point | X115    | Y -25            |      | Validate |  |  |  |
|                               | Straight       | X115    | Y0               |      | Validate |  |  |  |
|                               | Clockwise arc  | Xf90    | Yf25             | XR25 | Validate |  |  |  |
|                               | Straight       | X50     | Y25              |      | Validate |  |  |  |
|                               | Straight       | X50     | Y0               |      | Validate |  |  |  |
|                               | Clockwise arc  | Xf75    | Yf -25           | XR25 | Validate |  |  |  |
|                               | Straight       | X115    | Y -25            |      | Validate |  |  |  |
| Finish                        | Save           | profile | •                |      |          |  |  |  |

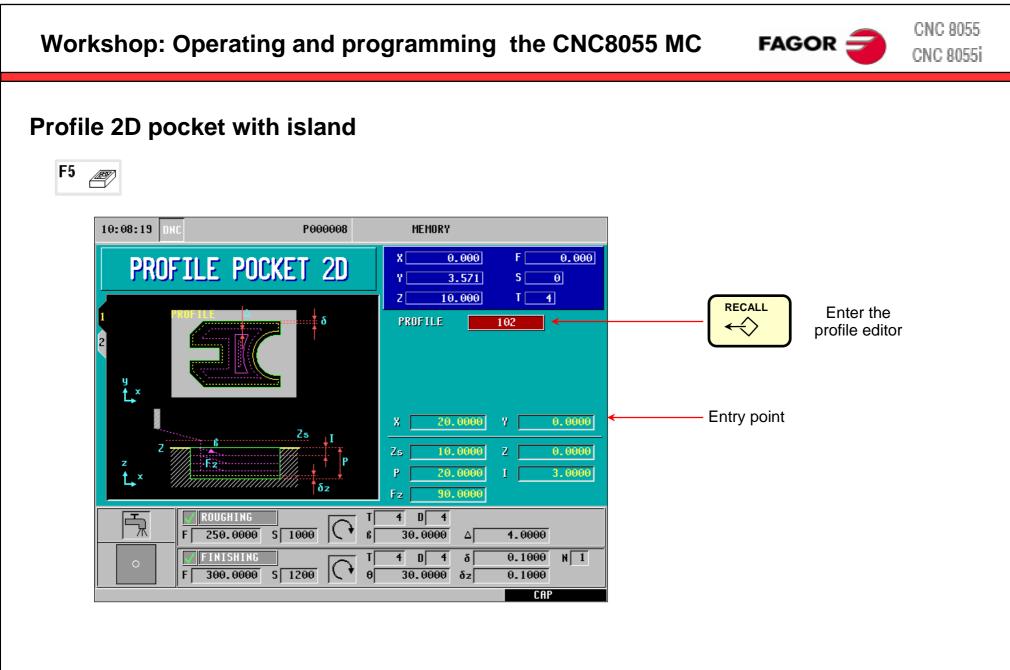

# FAGOR 글

CNC 8055 CNC 8055i

## **Profile 2D pocket with islands**

Edit screen

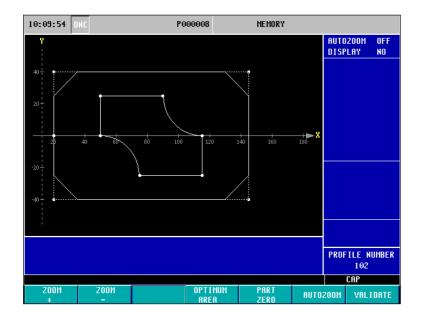

#### 3D simulation screen

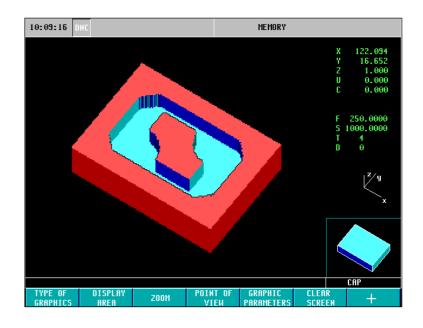

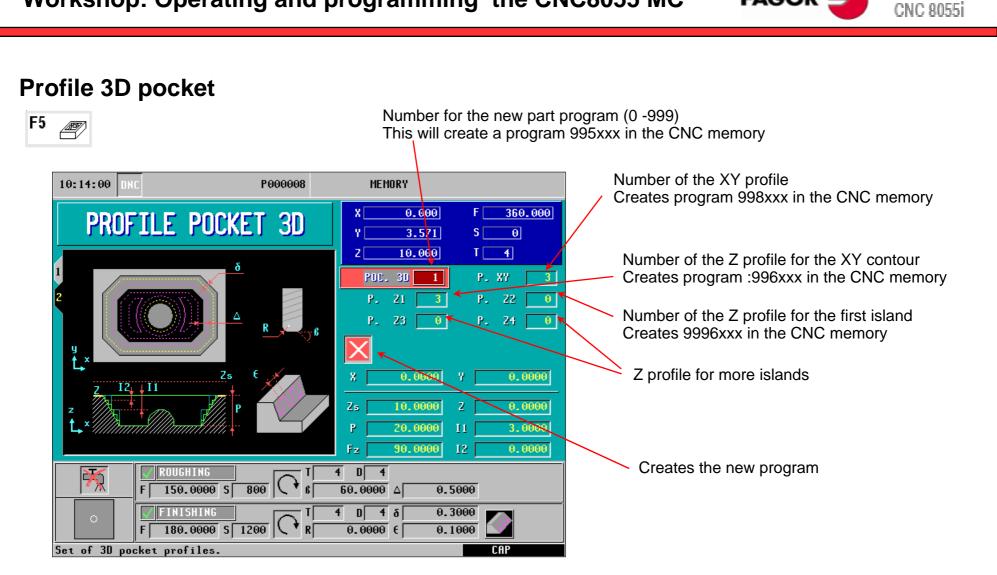

CNC 8055

FAGOR =

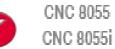

FAGOR =

## **Expanded program manager - explorer**

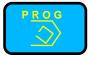

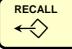

Select PROG screen

| MEMORY<br>PROGRAMS - PARTS   | CYCLES                            |  |  |  |  |  |
|------------------------------|-----------------------------------|--|--|--|--|--|
|                              |                                   |  |  |  |  |  |
| CREATE NEW PART              | 1 BIDIR. MILLING ON X             |  |  |  |  |  |
| 0 - PIEZA 12-45678           | 2 PROFILE 1                       |  |  |  |  |  |
| 1 - LA HOZ                   | 3 RECTANGULAR BOSS                |  |  |  |  |  |
| 2 - PIEZA 11-25467           | 4 CIRCULAR POCKET 1               |  |  |  |  |  |
| 3 -                          | 5 RECTANGULAR POCKET              |  |  |  |  |  |
| 5 - PIEZA-10-26977           | 6 CENTER PUNCH + RANDOM POSIT.    |  |  |  |  |  |
| 8 - COURSE PART 8            | 7 CENTER PUNCH + RECTANGULAR POSI |  |  |  |  |  |
| 10 - LA HOZ                  | 8 DRILLING 2 + RANDOM POSIT.      |  |  |  |  |  |
| 11 - P1425                   | 9 DRILLING 2 + RECTANGULAR POSIT. |  |  |  |  |  |
| 147 -                        | 10 TAPPING + RECTANGULAR POSIT.   |  |  |  |  |  |
| 12345 - SUPERPOSICION        |                                   |  |  |  |  |  |
| 12346 - MSGFILE (CONVERTED F |                                   |  |  |  |  |  |
| 88888 -                      |                                   |  |  |  |  |  |
| 123456 -                     |                                   |  |  |  |  |  |
|                              |                                   |  |  |  |  |  |
|                              |                                   |  |  |  |  |  |
| SURFACE MILLING              |                                   |  |  |  |  |  |

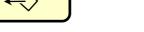

Press RECALL to open the explorer

| 10:39:54 DNC P000008 MEMORY                                                                                                    |                   |                      |            |          |       |  |  |  |  |
|----------------------------------------------------------------------------------------------------|-------------------|----------------------|------------|----------|-------|--|--|--|--|
| FOLDERS MEMORY                                                                                                    |                   |                      |            |          |       |  |  |  |  |
| 🛄 CNC 🔺                                                                                                    | PROGRAM A COMMENT |                      | SIZE       | DATI     | E 🔺   |  |  |  |  |
| MEMORY                                                                                                    | 0                 | PIEZR 12-45678       | 8 272      | 09703709 | 14:56 |  |  |  |  |
| 🛱 💷 HARD DISK                                                                                                    | 🔁 1               | LA HOZ               | 318        | 25709709 | 08:35 |  |  |  |  |
| 🗀 pan                                                                                                    | <b>e</b> 2        | PIEZA 11-25467       | 7 85       | 16/03/09 | 16:43 |  |  |  |  |
| 📄 🖓 prg                                                                                                    | 6 3               |                      | 678        | 29/09/09 | 10:08 |  |  |  |  |
| ··· 🗀 sys                                                                                                    | 6 5               | PIEZA-10-26977       | 7 24       | 25/09/09 | 12:23 |  |  |  |  |
| 🗀 tab                                                                                                    | 8                 | <b>COURSE PART 8</b> | 3777       | 01/10/09 | 10:37 |  |  |  |  |
| 🗀 tmp                                                                                                    | <b>e</b> 10       | LA HOZ               | 318        | 09/12/08 | 15:08 |  |  |  |  |
| ··· 🔁 vers                                                                                                    | 6 11              | P1425                | 3777       | 01/10/09 | 10:19 |  |  |  |  |
| 🖶 🚓 USB DISK                                                                                                    | 6 147             |                      | 7          | 27/04/09 | 09:14 |  |  |  |  |
|                                                                                                    | 6 12345           | SUPERPOSICION        | 123        | 12/12/08 | 09:35 |  |  |  |  |
| Image: Performance of the performance of the performance |                   | ERTED F 3808         | 12/12/08   | 09:50    |       |  |  |  |  |
|                                                                                                    | 88888             |                      | 30         | 28/09/09 | 17:15 |  |  |  |  |
|                                                                                                    | 6 123456          |                      | 1151       | 24/09/09 | 13:52 |  |  |  |  |
|                                                                                                    | 997100            | CAJERA DE PERI       | FIL 2D 549 | 28/09/09 | 17:56 |  |  |  |  |
|                                                                                                    | 998001            | BING                 | 378        | 05/12/08 | 15:17 |  |  |  |  |
|                                                                                                    | 998002            | 000                  | 498        | 09/12/08 | 14:39 |  |  |  |  |
|                                                                                                    | 998003            |                      | 156        | 29/09/09 | 09:34 |  |  |  |  |
| 869 K free bytes 1 Selected file(s) 3777 bytes                                                                                                    |                   |                      |            |          |       |  |  |  |  |
|                                                                                                    |                   |                      |            | CAP      |       |  |  |  |  |
| SORT OPTIONS                                                                                                    | ACTIONS           | MODIFY SE            | LECTION    |          | Ţ     |  |  |  |  |

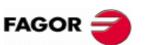

CNC 8055 CNC 8055i

#### **Expanded program manager - explorer** Main programs: 0 - 999 9990 - 899999user area 900 000 - 999 999 Fagor- and OEM-area Saved user cycles: 3D pocket programs 995 xxx These programs are created 996 xxx Z profiles of 3D pockets through user cycles. 997 xxx ??? They must be saved separately 2D pockets with islands 998 xxx Subroutines: SUB0 – SUB9999 User area 0 - 89999000 - 9999Fagor- and OEM-area User defined subroutine in reserved main programs See also "list of subroutines" at the explorer 82 FAGOR CNC 8055MC seminar © Sales Dpt-Training: 2009-sept-25

## Expanded program manager - explorer

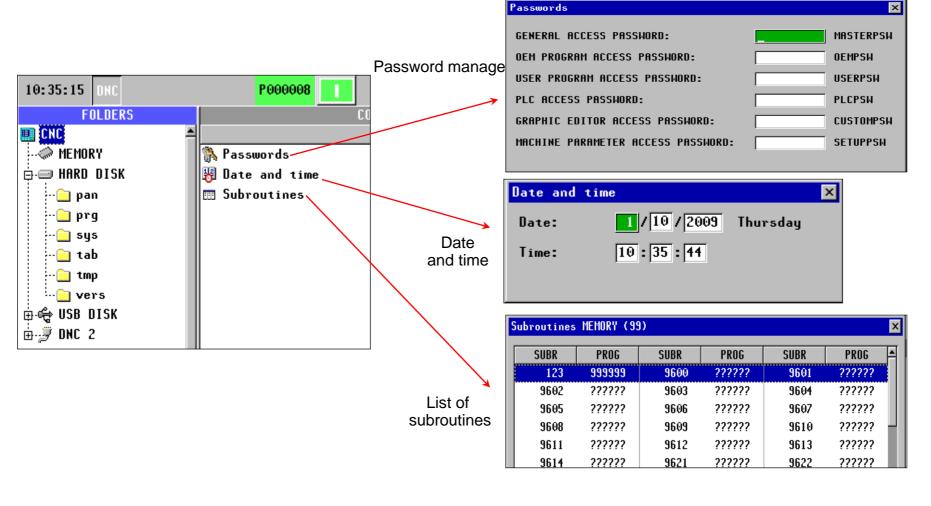

CNC 8055

CNC 8055i

FAGOR 🗲

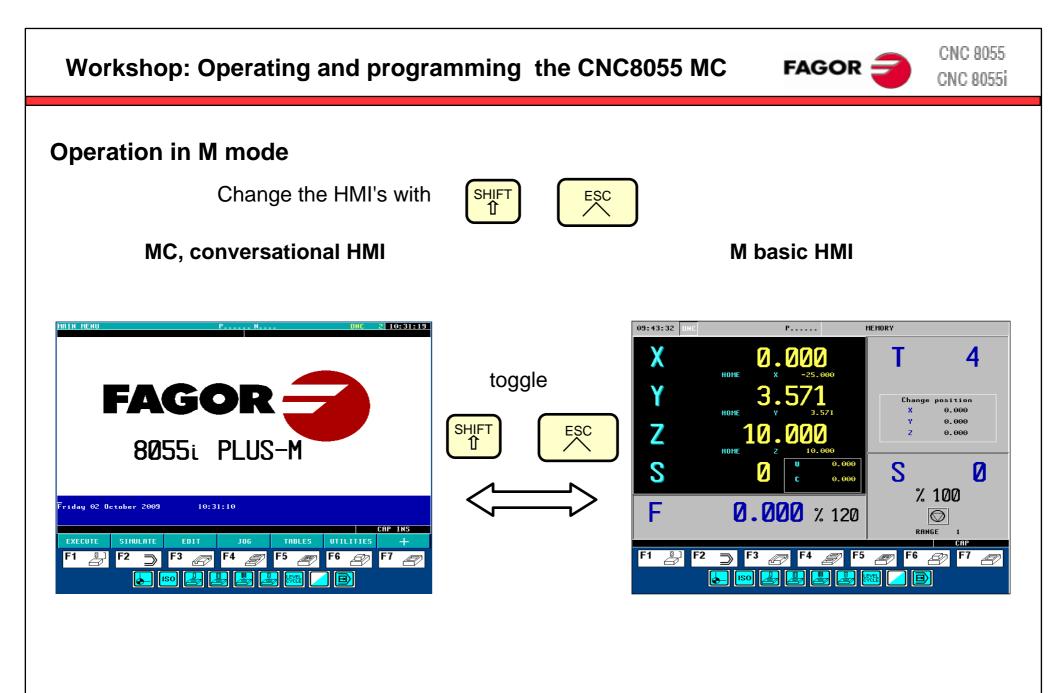

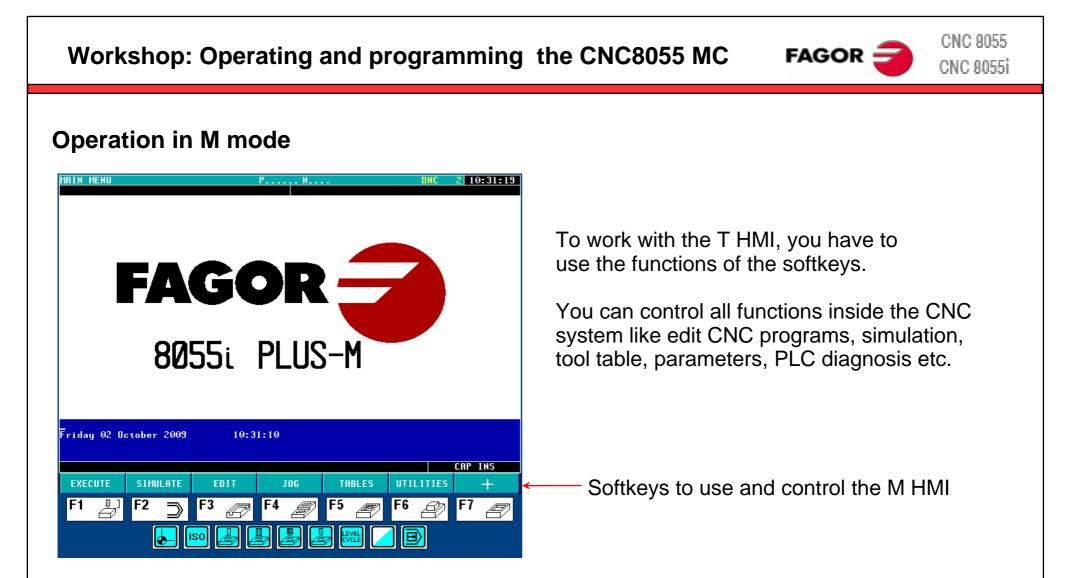

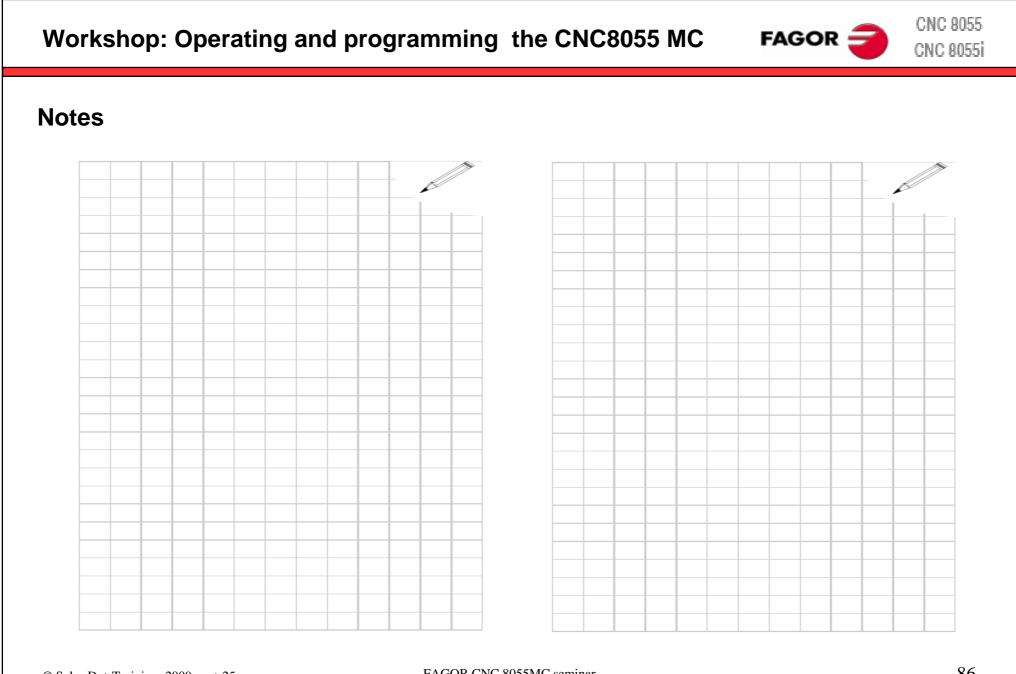

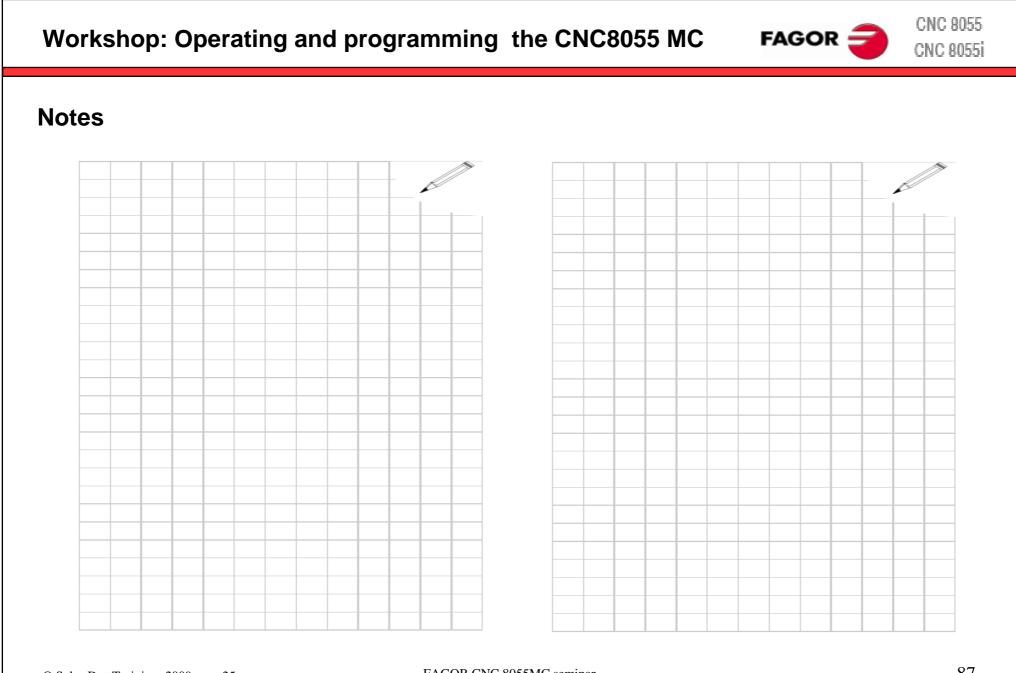

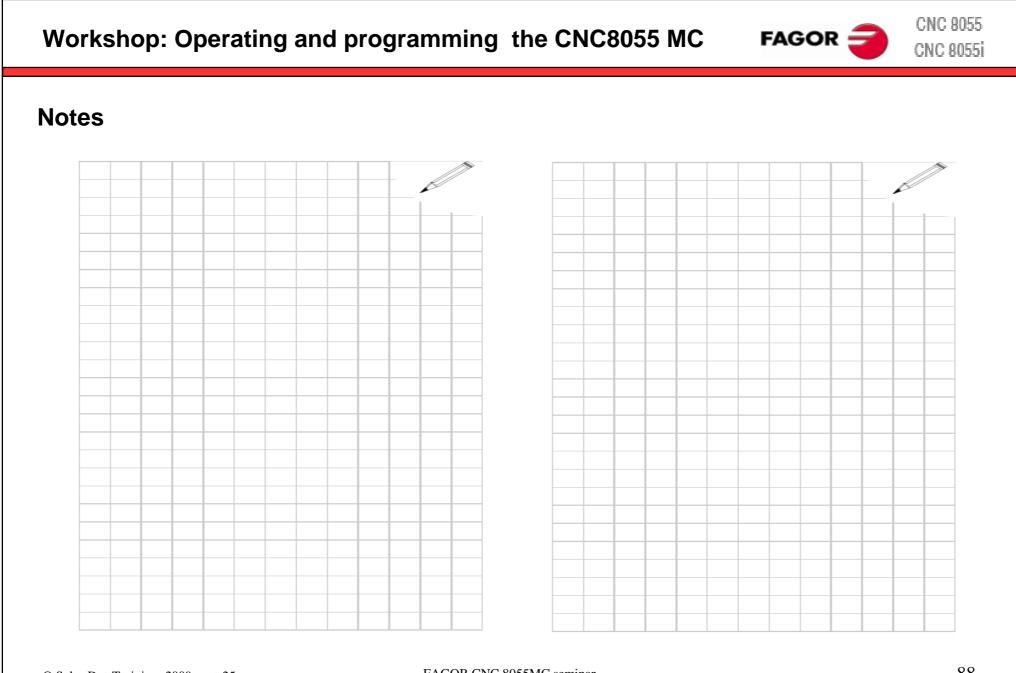

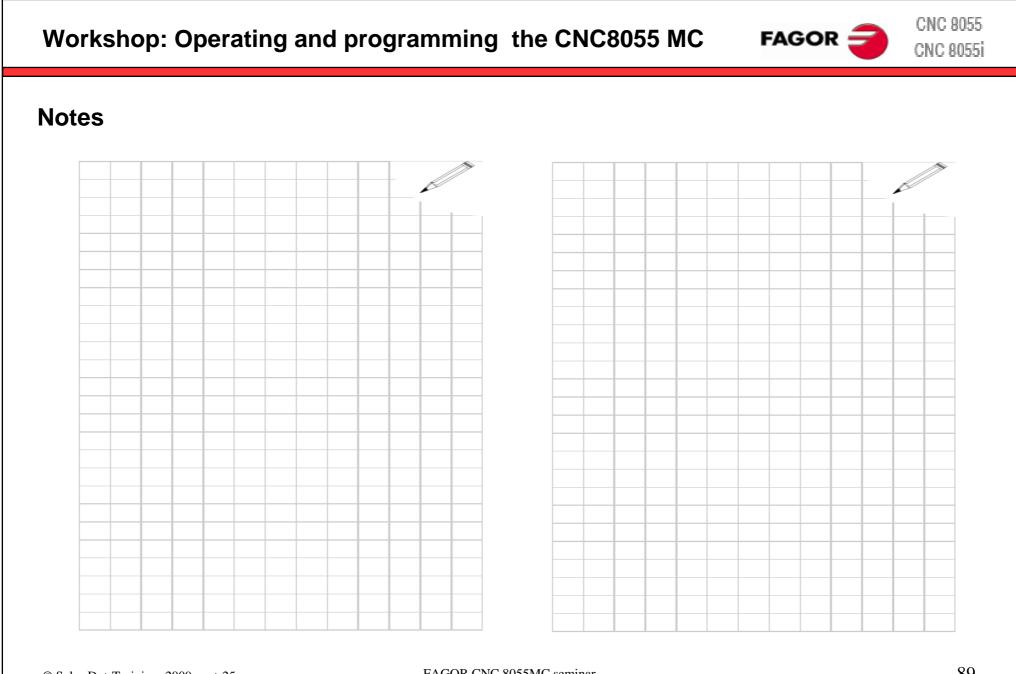

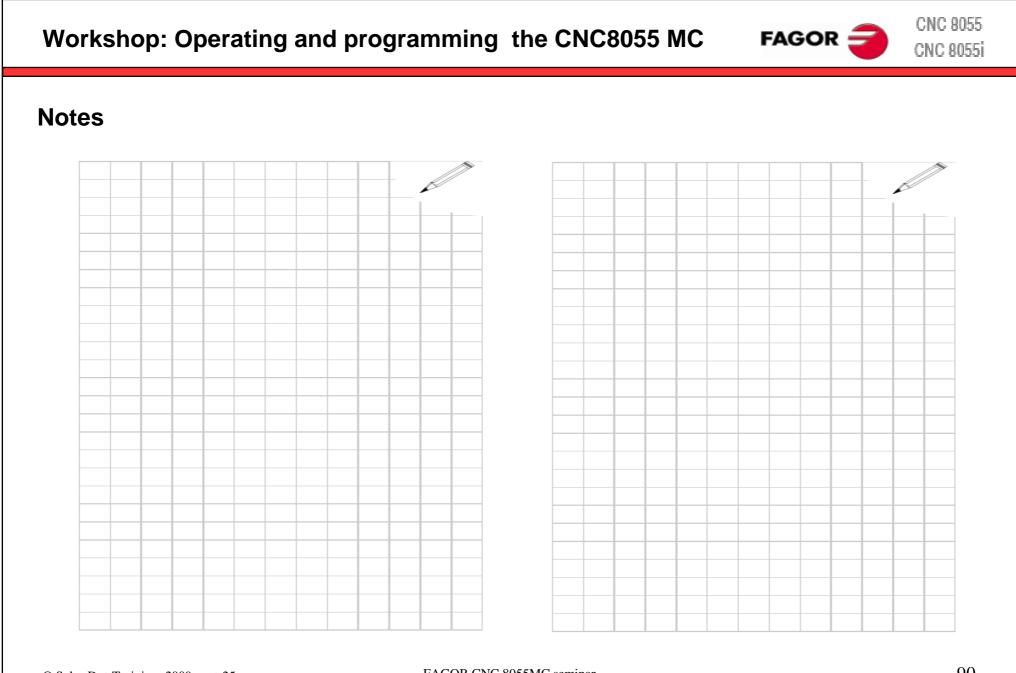

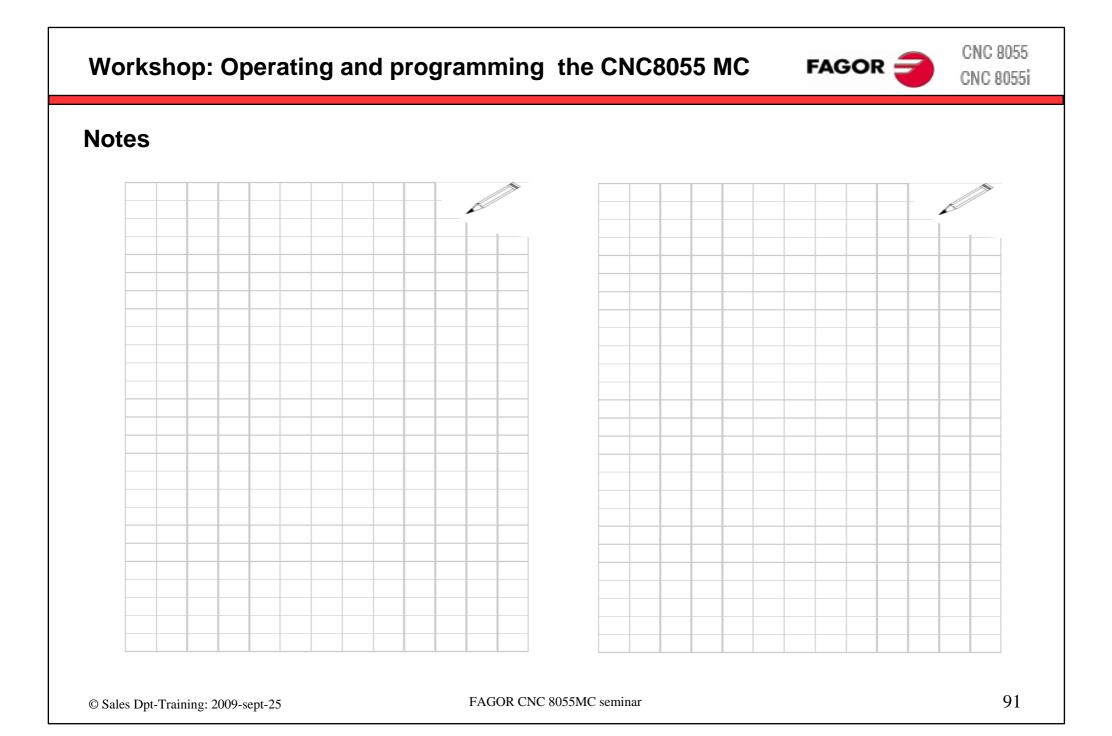